Print

# Computer Proficiency Certification Test

## **Notations :**

1. Options shown in green color and with  $\checkmark$  icon are correct. 2. Options shown in red color and with  $\ast$  icon are incorrect.

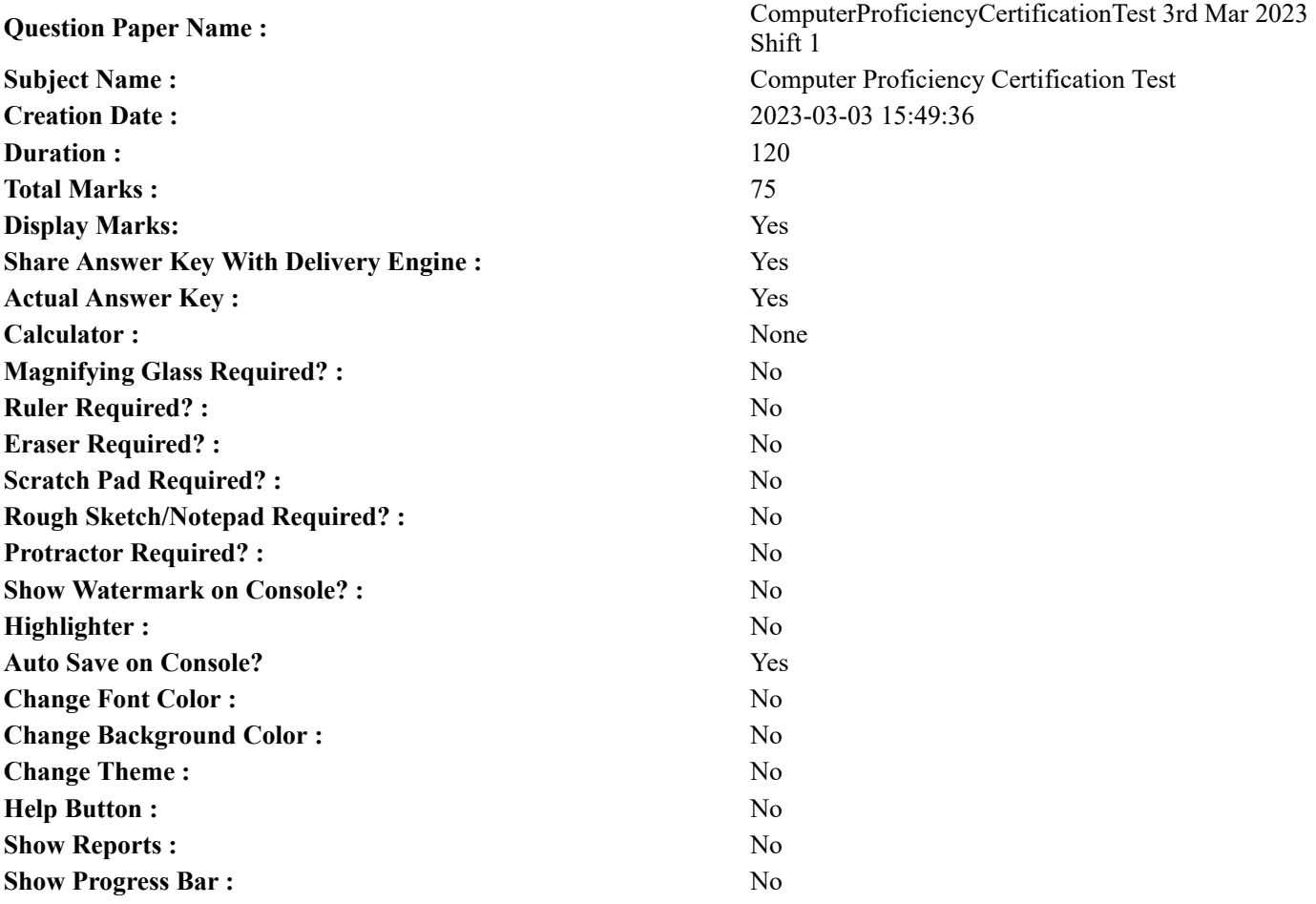

**CPCT**

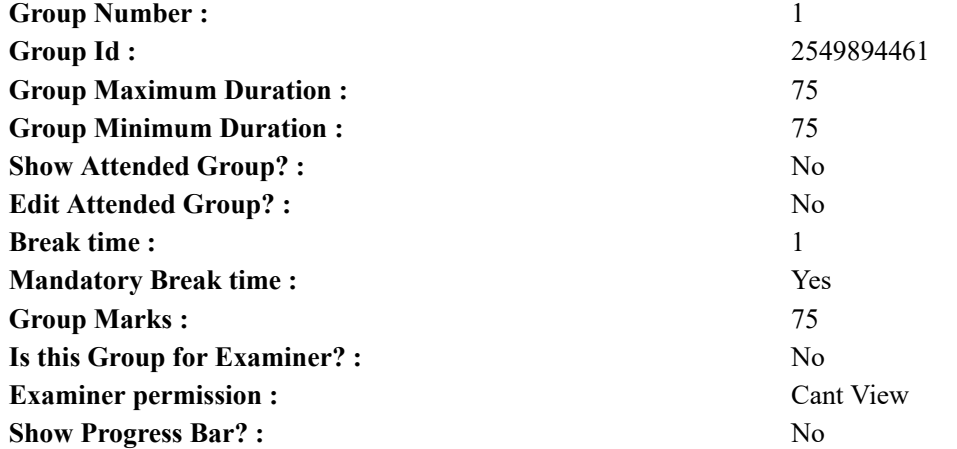

## **COMPUTER PROFICIENCY AND PROFICIENCY IN GENERAL IT SKILLS AND NETWORKING**

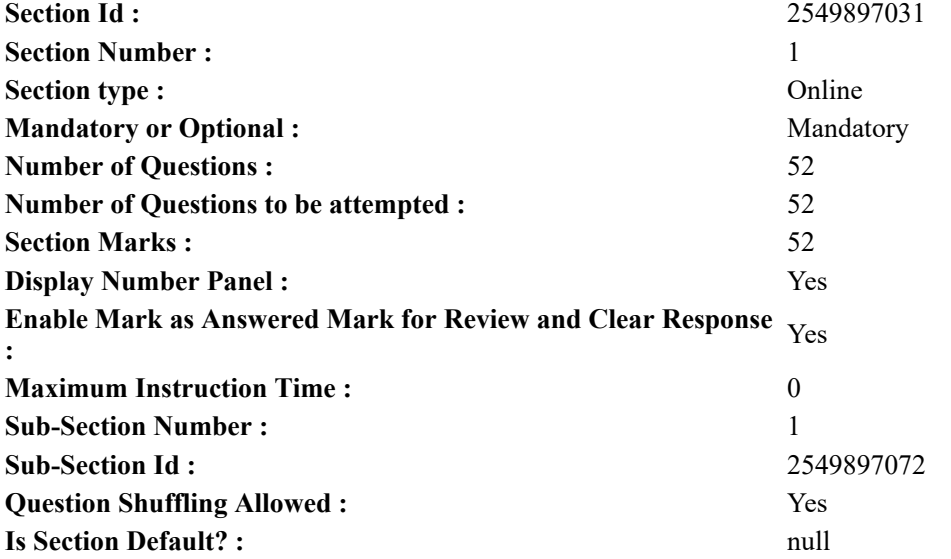

**Question Number : 1 Question Id : 2549896414 Question Type : MCQ Option Shuffling : Yes Display Question Number : Yes Is Question Mandatory : No Calculator : None Response Time : N.A Think Time : N.A Minimum Instruction Time : 0**

## **Correct Marks : 1 Wrong Marks : 0**

\_\_\_\_\_\_\_\_, स्क्रीन बैकग्राउंड और विंडो का मुख्य क्षेत्र है जहां आप फ़ाइलों और कार्यक्रमों को खोल तथा प्रबंधित कर सकते हैं।

#### **Options :**

- 1. आइकॉन
- 2. डेस्कटॉप
- 3. एप्लीकेशन विंडो
- 4. स्क्रीन सेवर

**Question Number : 1 Question Id : 2549896414 Question Type : MCQ Option Shuffling : Yes Display Question Number : Yes Is Question Mandatory : No Calculator : None Response Time : N.A Think Time : N.A Minimum Instruction Time : 0**

#### **Correct Marks : 1 Wrong Marks : 0**

is the screen background and the main area of a window where you can open and manage files and programs.

**Options :**

- 1.  $*$  An icon
- 2. Desktop
- 3. Application window
- 4. Screen saver

**Question Number : 2 Question Id : 2549898414 Question Type : MCQ Option Shuffling : Yes Display Question Number : Yes Is Question Mandatory : No Calculator : None Response Time : N.A Think Time : N.A Minimum Instruction Time : 0**

## **Correct Marks : 1 Wrong Marks : 0**

MS-Excel 2019 में, कौन-सा फ़ंक्शन एक निर्दिष्ट बीटा वितरण के लिए संचयी वितरण फ़ंक्शन का प्रतिलोम देता (लौटाता) है? **Options :**

- 1. **◆** BETAINV फंक्शन
- 2. BETA.INV फंक्शन
- 3. INVCBETA फंक्शन
- 4. CUMBETAINV फंक्शन

**Question Number : 2 Question Id : 2549898414 Question Type : MCQ Option Shuffling : Yes Display Question Number : Yes Is Question Mandatory : No Calculator : None Response Time : N.A Think Time : N.A Minimum Instruction Time : 0**

#### **Correct Marks : 1 Wrong Marks : 0**

In MS-Excel 2019, which function returns the inverse of the cumulative distribution function for a specified beta distribution? **Options :**

- 1. **BETAINV** function
- 2. <sup>\*</sup> BETA.INV function
- 3. INVCBETA function
- 4. <sup>\*</sup> CUMBETAINV function

**Question Number : 3 Question Id : 2549898814 Question Type : MCQ Option Shuffling : Yes Display Question Number : Yes Is Question Mandatory : No Calculator : None Response Time : N.A Think Time : N.A Minimum Instruction Time : 0**

#### **Correct Marks : 1 Wrong Marks : 0**

\_\_\_\_\_\_\_\_\_\_ एक टाइपराइटर डिवाइस की तरह है जिसका उपयोग किसी कंप्यूटर प्रणाली में, अक्षर, अंक और कमांड टाइप करने के लिए किया जाता है।

#### **Options :**

- 1. कीबोर्ड
- 2. माउस
- 3. स्कैनर
- 4.  $MCR$
- 

**Question Number : 3 Question Id : 2549898814 Question Type : MCQ Option Shuffling : Yes Display Question Number : Yes Is Question Mandatory : No Calculator : None Response Time : N.A Think Time : N.A Minimum Instruction Time : 0**

#### **Correct Marks : 1 Wrong Marks : 0**

The is a typewriter like device that is used to type in the letters, digits and commands in a computer system. **Options :**

- 1.  $\blacktriangleright$  keyboard
- 2.  $*$  mouse
- 3. scanner
- 4.  $MCR$

**Question Number : 4 Question Id : 25498911636 Question Type : MCQ Option Shuffling : Yes Display Question Number : Yes Is Question Mandatory : No Calculator : None Response Time : N.A Think Time : N.A Minimum Instruction Time : 0**

#### **Correct Marks : 1 Wrong Marks : 0**

The division arithmetic operator in a C language is represented by:

## **Options :**

- 1.  $\frac{1}{2}$   $\frac{1}{2}$
- $2.$  \* \*
- $3. \vee$
- 4.  $\frac{1}{2}$   $\times$

**Question Number : 4 Question Id : 25498911636 Question Type : MCQ Option Shuffling : Yes Display Question**

**Number : Yes Is Question Mandatory : No Calculator : None Response Time : N.A Think Time : N.A Minimum Instruction Time : 0**

**Correct Marks : 1 Wrong Marks : 0** C भाषा में डिविज़न अरिथमेटिक ऑपरेटर \_\_\_\_\_\_ द्वारा दर्शाया जाता है। **Options :** 1.  $\frac{1}{2}$   $\wedge$  $2.$  \* \*  $3. \vee$ 

4.  $\mathbf{X} \times$ 

**Question Number : 5 Question Id : 25498920526 Question Type : MCQ Option Shuffling : Yes Display Question Number : Yes Is Question Mandatory : No Calculator : None Response Time : N.A Think Time : N.A Minimum Instruction Time : 0**

## **Correct Marks : 1 Wrong Marks : 0**

एक टेक्स्ट डॉक्यूमेंट को क्रिएट (निर्माण) करने, एडिट (सम्पादित), फॉर्मेट, स्टोर, रिटीव और प्रिंट करने के लिए कुल मिलाकर एक शब्द \_\_\_\_\_\_\_\_\_\_\_ है।

## **Options :**

- 1. वर्ड प्रोसेसिंग
- 2. स्प्रेडशीट डिजाईन
- 3. वेब डिजाईन
- 4. डेटाबेस मैनेजमेंट

**Question Number : 5 Question Id : 25498920526 Question Type : MCQ Option Shuffling : Yes Display Question Number : Yes Is Question Mandatory : No Calculator : None Response Time : N.A Think Time : N.A Minimum Instruction Time : 0**

## **Correct Marks : 1 Wrong Marks : 0**

The overall term for creating, editing, formatting, storing, retrieving and printing a text document is called  $\blacksquare$ . **Options :**

- 1. word processing
- 2. <sup>\*</sup> spreadsheet design
- 3. web design
- 4. <sup>\*</sup> database management

**Question Number : 6 Question Id : 25498920553 Question Type : MCQ Option Shuffling : Yes Display Question Number : Yes Is Question Mandatory : No Calculator : None Response Time : N.A Think Time : N.A Minimum Instruction Time : 0**

## **Correct Marks : 1 Wrong Marks : 0**

Which of these is a/are basic function of a computer?

## **Options :**

- 1. <sup>\*</sup> Accept input only
- 2. <sup>\*</sup> Process data only
- 3. Store data only
- 4. Accept input, Process data and Store data

**Question Number : 6 Question Id : 25498920553 Question Type : MCQ Option Shuffling : Yes Display Question Number : Yes Is Question Mandatory : No Calculator : None Response Time : N.A Think Time : N.A Minimum Instruction Time : 0**

**Correct Marks : 1 Wrong Marks : 0**

इनमें से कौन-सा/से कंप्यूटर का मूलभूत कार्य है/हैं?

- 1. केवल इनपुट स्वीकार करना
- 2. केवल डेटा प्रोसेस करना
- 3. केवल डेटा स्टोर करना
- 4. इनपुट स्वीकार करना, डेटा प्रोसेस करना और डेटा स्टोर करना

**Question Number : 7 Question Id : 25498924748 Question Type : MCQ Option Shuffling : Yes Display Question Number : Yes Is Question Mandatory : No Calculator : None Response Time : N.A Think Time : N.A Minimum Instruction Time : 0**

## **Correct Marks : 1 Wrong Marks : 0**

यनिक्स (UNIX) में जानकारी व्यवस्थित करने के लिए उपयोग की जाने वाली बेसिक यनिट को क्या कहा जाता है?

## **Options :**

- $1.$   $\blacktriangledown$  फ़ाइल
- 2. सिस्टम
- 3. डेटा
- $4$   $\ast$  शेल

**Question Number : 7 Question Id : 25498924748 Question Type : MCQ Option Shuffling : Yes Display Question Number : Yes Is Question Mandatory : No Calculator : None Response Time : N.A Think Time : N.A Minimum Instruction Time : 0**

## **Correct Marks : 1 Wrong Marks : 0**

The basic unit used to organise information in UNIX is called:

## **Options :**

- 1.  $\blacktriangleright$  file
- 2. system
- 3.  $\ast$  data
- 4.  $\ast$  shell

**Question Number : 8 Question Id : 25498929728 Question Type : MCQ Option Shuffling : Yes Display Question Number : Yes Is Question Mandatory : No Calculator : None Response Time : N.A Think Time : N.A Minimum Instruction Time : 0**

## **Correct Marks : 1 Wrong Marks : 0**

ROMs के अलावा, \_\_\_\_\_\_ में भी बैटरी बैकअप के साथ पारंपरिक वोलेटाइल रैंडम एक्सेस मेमोरी शामिल होती हैं जैसे कि BIOS मेमोरी। **Options :**

- 1. स्टेटिक रैंडम एक्सेस मेमोरी
- 2. डायनेमिक रैंडम एक्सेस मेमोरी
- 3. गैर- वोलेटाइल रैंडम एक्सेस मेमोरी
- 4. फ्लैश मेमोरी

**Question Number : 8 Question Id : 25498929728 Question Type : MCQ Option Shuffling : Yes Display Question Number : Yes Is Question Mandatory : No Calculator : None Response Time : N.A Think Time : N.A Minimum Instruction Time : 0**

#### **Correct Marks : 1 Wrong Marks : 0**

Except from ROMs, also include conventional volatile random access memories with battery backup such as BIOS memory.

- 1. <sup>\*</sup> Static Random Access Memory
- 2. <sup>\*</sup> Dynamic Random Access Memory
- 3. Non-volatile Random Access Memory
- 4. Flash Memory

**Question Number : 9 Question Id : 25498929892 Question Type : MCQ Option Shuffling : Yes Display Question Number : Yes Is Question Mandatory : No Calculator : None Response Time : N.A Think Time : N.A Minimum Instruction Time : 0**

## **Correct Marks : 1 Wrong Marks : 0**

निम्नलिखित में से किस प्रकार के बारकोड स्कैनर उच्च गुणवत्ता वाली मशीनों से बनाए जाते हैं जो ये बारकोड को आसानी और तेज गति से पढ़ लेते हैं?

## **Options :**

- 1. पेन-टाइप रीडर
- 2. इलेक्ट्रो -थर्मल रीडर
- 3. वास्प स्कैनर
- 4. CCD रीडर

**Question Number : 9 Question Id : 25498929892 Question Type : MCQ Option Shuffling : Yes Display Question Number : Yes Is Question Mandatory : No Calculator : None Response Time : N.A Think Time : N.A Minimum Instruction Time : 0**

## **Correct Marks : 1 Wrong Marks : 0**

Which of the following types of barcode scanners are built with high-quality machines that easily read barcodes at an increased speed?

## **Options :**

- 1. <sup>\*</sup> Pen-type readers
- 2. <sup>\*</sup> Electro-thermal readers
- 3. Wasp scanners
- 4. CCD readers

**Question Number : 10 Question Id : 25498929974 Question Type : MCQ Option Shuffling : Yes Display Question Number : Yes Is Question Mandatory : No Calculator : None Response Time : N.A Think Time : N.A Minimum Instruction Time : 0**

## **Correct Marks : 1 Wrong Marks : 0**

बायोमेट्रिक स्पूफिंग एक ऐसी विधि है जिसके तहत किसी व्यक्ति की अद्वितीय बायोमेट्रिक विशेषताओं वाला एक नकली मॉल्ड तैयार किया जाता है ताकि बायोमेट्रिक स्कैनर को \_\_\_\_\_\_ किया जा सके।

**Options :**

- 1. वृद्धि (एन्हैन्स)
- 2. भ्रमित (कंफ्यूज)
- 3. सूचित (इनफॉर्म)
- 4. खत्म (एलिमिनेट)

**Question Number : 10 Question Id : 25498929974 Question Type : MCQ Option Shuffling : Yes Display Question Number : Yes Is Question Mandatory : No Calculator : None Response Time : N.A Think Time : N.A Minimum Instruction Time : 0**

#### **Correct Marks : 1 Wrong Marks : 0**

Biometric spoofing is a method where a counterfeit mould emulates the biometric attributes of an individual so as to the biometric scanner.

- 1. <sup>\*</sup> enhance
- $2.$  confuse
- 3.  $\ast$  inform
- 4<sup>%</sup> eliminate

**Number : Yes Is Question Mandatory : No Calculator : None Response Time : N.A Think Time : N.A Minimum Instruction Time : 0**

## **Correct Marks : 1 Wrong Marks : 0**

निम्नलिखित में से कौन-सा मदरबोर्ड का एक महत्वपूर्ण घटक (कम्पोनेन्ट) है जो सीपीयू (CPU), विभिन्न बसों और अन्य बाहरी घटकों (कम्पोनेन्ट्स) के बीच एक इंटरफेस बनाता है?

## **Options :**

- 1. मेन मेमोरी
- 2. चिपसेट
- 3. सॉकेट
- 4. पेरिफेरल कार्ड स्लॉट

**Question Number : 11 Question Id : 25498931265 Question Type : MCQ Option Shuffling : Yes Display Question Number : Yes Is Question Mandatory : No Calculator : None Response Time : N.A Think Time : N.A Minimum Instruction Time : 0**

## **Correct Marks : 1 Wrong Marks : 0**

Which of the following is an important component of the motherboard that forms an interface between the CPU, various buses and other external components?

## **Options :**

- 1. <sup>\*</sup> Main memory
- $2.$  Chipset
- 3. Socket
- 4. Peripheral card slot

**Question Number : 12 Question Id : 25498931329 Question Type : MCQ Option Shuffling : Yes Display Question Number : Yes Is Question Mandatory : No Calculator : None Response Time : N.A Think Time : N.A Minimum Instruction Time : 0**

**Correct Marks : 1 Wrong Marks : 0**

USB फ़्लैश ड्राइव के संदर्भ में निम्नलिखित में से कौन-सा कथन सही नहीं है?

## **Options :**

- 1. इसमें लेखन सुरक्षा (write protection) तंत्र है।
- 2. यह विभिन्न आकारों में उपलब्ध है।
- 3. यह विभिन्न प्रकार की संग्रहण क्षमता में उपलब्ध है।
- 4. यह एक बाह्य उपकरण है।

**Question Number : 12 Question Id : 25498931329 Question Type : MCQ Option Shuffling : Yes Display Question Number : Yes Is Question Mandatory : No Calculator : None Response Time : N.A Think Time : N.A Minimum Instruction Time : 0**

#### **Correct Marks : 1 Wrong Marks : 0**

Which of the following is NOT true with reference to the USB flash drive?

## **Options :**

- 1.  $\blacktriangleright$  It has the write protection mechanism.
- 2.  $*$  It is available in variety of sizes.
- 3. <sup>\*</sup> It is available in variety of storage capacities.
- 4.  $*$  It is an external device.

**Question Number : 13 Question Id : 25498933054 Question Type : MCQ Option Shuffling : Yes Display Question Number : Yes Is Question Mandatory : No Calculator : None Response Time : N.A Think Time : N.A Minimum Instruction Time : 0 Correct Marks : 1 Wrong Marks : 0**

ग्राफ़िक टैबलेट को इस नाम से भी जाना जाता है?

#### **Options :**

- 1. पेन टैबलेट
- 2.  $*$  पक (puck)
- 3. बुक-पैड
- 4. पेंटोग्राफ़

**Question Number : 13 Question Id : 25498933054 Question Type : MCQ Option Shuffling : Yes Display Question Number : Yes Is Question Mandatory : No Calculator : None Response Time : N.A Think Time : N.A Minimum Instruction Time : 0**

#### **Correct Marks : 1 Wrong Marks : 0**

A graphic tablet is also known as a:

#### **Options :**

- $1.$  v pen tablet
- 2.  $*$  puck
- 3. book-pad
- 4. pantograph

**Question Number : 14 Question Id : 25498933181 Question Type : MCQ Option Shuffling : Yes Display Question Number : Yes Is Question Mandatory : No Calculator : None Response Time : N.A Think Time : N.A Minimum Instruction Time : 0**

### **Correct Marks : 1 Wrong Marks : 0**

कंप्यूटर संख्या, शब्द, वीडियो, ग्राफिक्स और संगीत सहित अपने सभी डेटा में हेरफेर (manipulate) करने और उसे स्टोर करने के लिए \_\_\_\_\_\_\_\_\_\_\_ प्रणाली का उपयोग करते हैं।

#### **Options :**

- 1. बेस-4
- 2. बेस-8
- 3. बेस-1
- 4. बेस-2

**Question Number : 14 Question Id : 25498933181 Question Type : MCQ Option Shuffling : Yes Display Question Number : Yes Is Question Mandatory : No Calculator : None Response Time : N.A Think Time : N.A Minimum Instruction Time : 0**

#### **Correct Marks : 1 Wrong Marks : 0**

Computers use the system to manipulate and store all of their data including numbers, words, videos, graphics, and music.

#### **Options :**

- 1.  $\ast$  base-4
- 2.  $\ast$  base-8
- 3. base-1
- $4.$  base-2

**Question Number : 15 Question Id : 25498933936 Question Type : MCQ Option Shuffling : Yes Display Question Number : Yes Is Question Mandatory : No Calculator : None Response Time : N.A Think Time : N.A Minimum Instruction Time : 0**

#### **Correct Marks : 1 Wrong Marks : 0**

Codes consisting of lines with varying widths or spacing between lines that are computer readable are known as:

- 1. <sup>\*</sup> an ASCII code
- 2.  $\ast$  line code
- 3. source code
- $4.$  bar code

**Question Number : 15 Question Id : 25498933936 Question Type : MCQ Option Shuffling : Yes Display Question Number : Yes Is Question Mandatory : No Calculator : None Response Time : N.A Think Time : N.A Minimum Instruction Time : 0**

### **Correct Marks : 1 Wrong Marks : 0**

अलग-अलग चौड़ाई वाली लाइनों से युक्त कोड या कंप्यूटर पठनीय लाइनों के बीच स्पेसिंग को \_\_\_\_\_\_\_\_ के रूप में जाना जाता है। **Options :**

- 1. ASCII कोड
- 2. लाइन कोड
- 3. सोर्स कोड
- 4. बार कोड

**Question Number : 16 Question Id : 2549898177 Question Type : MCQ Option Shuffling : Yes Display Question Number : Yes Is Question Mandatory : No Calculator : None Response Time : N.A Think Time : N.A Minimum Instruction Time : 0**

#### **Correct Marks : 1 Wrong Marks : 0**

IP spoofing is a method of bypassing security measures on a network or a way of to a network by imitating a different IP address.

## **Options :**

- 1.  $\ast$  discarding access
- 2.  $\blacktriangleright$  gaining access
- 3.  $*$  removing access
- 4. <sup>\*</sup> disconnecting access

**Question Number : 16 Question Id : 2549898177 Question Type : MCQ Option Shuffling : Yes Display Question Number : Yes Is Question Mandatory : No Calculator : None Response Time : N.A Think Time : N.A Minimum Instruction Time : 0**

#### **Correct Marks : 1 Wrong Marks : 0**

IP स्पूफ़िंग, भिन्न IP एड्रेस की नक़ल कर किसी नेटवर्क के सुरक्षा मानकों की उपेक्षा करने या किसी नेटवर्क तक \_\_\_\_\_\_\_\_\_\_\_ का एक तरीका है।

#### **Options :**

- 1. पहुंच छोड़ने
- 2. पहुंच पाने
- 3. पहुंच हटाने
- 4. पहुंच वियोजित करने

**Question Number : 17 Question Id : 2549899471 Question Type : MCQ Option Shuffling : Yes Display Question Number : Yes Is Question Mandatory : No Calculator : None Response Time : N.A Think Time : N.A Minimum Instruction Time : 0**

#### **Correct Marks : 1 Wrong Marks : 0**

Mail merge process can be done using which of the following menus in MS-Word 2016?

- 1. <sup>\*</sup> References
- 2.  $\ast$  Insert
- 3. Review
- 4. Mailings

**Question Number : 17 Question Id : 2549899471 Question Type : MCQ Option Shuffling : Yes Display Question Number : Yes Is Question Mandatory : No Calculator : None Response Time : N.A Think Time : N.A Minimum Instruction Time : 0**

## **Correct Marks : 1 Wrong Marks : 0**

MS-Word 2016 में निम्न में से किस मेनू का उपयोग करके मेल मर्ज प्रक्रिया संपन्न की जा सकती है?

## **Options :**

- 1. रेफ़रेंस
- $2.$   $*$  इंसर्ट
- 3. रिव्यू
- 4. मेलिंग

**Question Number : 18 Question Id : 2549899484 Question Type : MCQ Option Shuffling : Yes Display Question Number : Yes Is Question Mandatory : No Calculator : None Response Time : N.A Think Time : N.A Minimum Instruction Time : 0**

## **Correct Marks : 1 Wrong Marks : 0**

The paper used by dot matrix printer is called:

## **Options :**

- $1.$  continuous form paper
- 2. <sup>\*</sup> dotted paper
- 3.  $\ast$  separated plain paper
- 4. <sup>\*</sup> bond paper

**Question Number : 18 Question Id : 2549899484 Question Type : MCQ Option Shuffling : Yes Display Question Number : Yes Is Question Mandatory : No Calculator : None Response Time : N.A Think Time : N.A Minimum Instruction Time : 0**

## **Correct Marks : 1 Wrong Marks : 0**

डॉट मैट्रिक्स प्रिंटर द्वारा उपयोग किए जाने वाले पेपर को क्या कहते हैं?

## **Options :**

- 1. कंटीन्यूअस फॉर्म पेपर
- 2. डॉटेड पेपर
- 3. सेपरेटेड प्लेन पेपर
- 4. बांड पेपर

**Question Number : 19 Question Id : 2549899589 Question Type : MCQ Option Shuffling : Yes Display Question Number : Yes Is Question Mandatory : No Calculator : None Response Time : N.A Think Time : N.A Minimum Instruction Time : 0**

## **Correct Marks : 1 Wrong Marks : 0**

What is the speed of daisy wheel printer?

## **Options :**

- 1. <sup>32</sup> 200 to 500 characters per second
- 2.  $*1$  to 5 characters per second
- $3. \vee 10$  to 75 characters per second
- 4. <sup>\*</sup> 100 to 150 characters per second

**Question Number : 19 Question Id : 2549899589 Question Type : MCQ Option Shuffling : Yes Display Question Number : Yes Is Question Mandatory : No Calculator : None Response Time : N.A Think Time : N.A Minimum Instruction Time : 0 Correct Marks : 1 Wrong Marks : 0**

डेज़ी व्हील प्रिंटर की गति क्या है?

- 1. <sup>\*</sup> 200 500 अक्षर प्रति सेकंड
- 2. <sup>\*</sup> 1 5 अक्षर प्रति सेकंड
- 3. 10 75 अक्षर प्रति सेकंड
- 4. 100 150 अक्षर प्रति सेकंड

**Question Number : 20 Question Id : 25498910794 Question Type : MCQ Option Shuffling : Yes Display Question Number : Yes Is Question Mandatory : No Calculator : None Response Time : N.A Think Time : N.A Minimum Instruction Time : 0**

### **Correct Marks : 1 Wrong Marks : 0**

Which of the following are internal font or built-in font that is built into the hardware of a printer?

#### **Options :**

- 1. <sup>\*</sup> Soft fonts
- 2. <sup>\*</sup> Hard fonts
- 3. <sup>8</sup> Both soft fonts and hard fonts
- 4. Resident fonts

**Question Number : 20 Question Id : 25498910794 Question Type : MCQ Option Shuffling : Yes Display Question Number : Yes Is Question Mandatory : No Calculator : None Response Time : N.A Think Time : N.A Minimum Instruction Time : 0**

#### **Correct Marks : 1 Wrong Marks : 0**

निम्नलिखित में से कौन से वे इंटरनल फ़ॉन्ट या बिल्ट-इन फ़ॉन्ट हैं जो एक प्रिंटर के हार्डवेयर में निर्मित होते हैं?

**Options :**

- 1. सॉफ्ट फ़ॉन्ट्स
- 2. हार्ड फ़ॉन्ट्स
- 3. सॉफ्ट और हार्ड दोनों फ़ॉन्ट्स
- 4. रेसीडेंट फ़ॉन्ट्स

**Question Number : 21 Question Id : 25498911257 Question Type : MCQ Option Shuffling : Yes Display Question Number : Yes Is Question Mandatory : No Calculator : None Response Time : N.A Think Time : N.A Minimum Instruction Time : 0**

## **Correct Marks : 1 Wrong Marks : 0**

FM broadcasting for speech and music uses a range of:

**Options :**

- 1.  $*$  80 to 100 MHz
- 2.  $*$  2 to 20 KHz
- 3. <sup>\*</sup> 455 to 500 KHz
- $4. \times 88$  to 108 MHz

**Question Number : 21 Question Id : 25498911257 Question Type : MCQ Option Shuffling : Yes Display Question Number : Yes Is Question Mandatory : No Calculator : None Response Time : N.A Think Time : N.A Minimum Instruction Time : 0**

**Correct Marks : 1 Wrong Marks : 0**

भाषण और संगीत के लिए FM प्रसारण किस रेंज का उपयोग करता है?

- 1. <sup>\*</sup> 80 से 100 MHz
- 2.  $*$  2 से 20 KHz
- 3. <sup>₩</sup> 455 से 500 KHz
- $4.$   $\blacktriangleright$  88 से 108 MHz

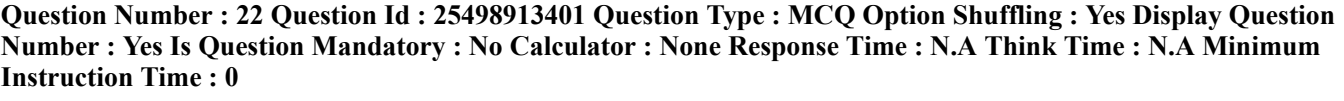

**Correct Marks : 1 Wrong Marks : 0** JPEG standard is used for \_\_\_\_\_\_.

**Options :**

- $1.$  image compression
- 2.  $*$  image isolation
- 3.  $\ast$  image cutting
- 4.  $\ast$  image cropping

**Question Number : 22 Question Id : 25498913401 Question Type : MCQ Option Shuffling : Yes Display Question Number : Yes Is Question Mandatory : No Calculator : None Response Time : N.A Think Time : N.A Minimum Instruction Time : 0**

**Correct Marks : 1 Wrong Marks : 0**

JPEG मानक \_\_\_\_\_\_ के लिए उपयोग किया जाता है।

**Options :**

- 1. इमेज संपीडन
- 2. इमेज विलगन
- 3. इमेज कटिंग
- 4. इमेज क्रॉपिंग

**Question Number : 23 Question Id : 25498913466 Question Type : MCQ Option Shuffling : Yes Display Question Number : Yes Is Question Mandatory : No Calculator : None Response Time : N.A Think Time : N.A Minimum Instruction Time : 0**

**Correct Marks : 1 Wrong Marks : 0**

Entropy coding is:

#### **Options :**

- 1.  $\ast$  lossless coding using psycho-visual redundancy
- 2.  $\ast$  lossy coding using statistical redundancy
- 3.  $\ast$  lossy coding using psycho-visual redundancy
- $4.$  lossless coding using statistical redundancy

**Question Number : 23 Question Id : 25498913466 Question Type : MCQ Option Shuffling : Yes Display Question Number : Yes Is Question Mandatory : No Calculator : None Response Time : N.A Think Time : N.A Minimum Instruction Time : 0**

**Correct Marks : 1 Wrong Marks : 0**

एंट्रॉपी कोडिंग क्या है?

### **Options :**

- 1. हानिरहित कोडिंग जो साइकोविजुअल अतिरेकता का उपयोग करती है
- 2. हानिकारक कोडिंग जो सांख्यिकी अतिरेकता का उपयोग करती है
- 3. हानिकारक कोडिंग जो साइकोविजुअल अतिरेकता का उपयोग करती है
- 4. हानिरहित कोडिंग जो सांख्यिकी अतिरेकता का उपयोग करती है

**Question Number : 24 Question Id : 25498918479 Question Type : MCQ Option Shuffling : Yes Display Question Number : Yes Is Question Mandatory : No Calculator : None Response Time : N.A Think Time : N.A Minimum Instruction Time : 0**

### **Correct Marks : 1 Wrong Marks : 0**

https://g01.tcsion.com/CAE/viewHtmlPDFAction.action 12/45 Which of the following is NOT a reason for a printer to not print the document?

#### **Options :**

- 1. <sup>\*</sup> No power
- 2. <sup>\*</sup> No computer connection
- 3. <sup>\*</sup> Printing to the wrong printer
- 4. DNS unreachable

## **Question Number : 24 Question Id : 25498918479 Question Type : MCQ Option Shuffling : Yes Display Question Number : Yes Is Question Mandatory : No Calculator : None Response Time : N.A Think Time : N.A Minimum Instruction Time : 0**

#### **Correct Marks : 1 Wrong Marks : 0**

प्रिंटर आपके डॉक्यूमेंट का मुद्रण नहीं कर रहा। निम्न में से क्या इसका कारण नहीं हो सकता है?

## **Options :**

- 1. उसमें बिजली की आपूर्ति नहीं हो रही है।
- 2. <sup>\*</sup> प्रिंटर कंप्यूटर से कनेक्ट नहीं है।
- 3. ग़लत प्रिंटर से प्रिंटिंग की जा रही है।
- 4. DNS पहुँच योग्य नहीं है।

**Question Number : 25 Question Id : 25498918565 Question Type : MCQ Option Shuffling : Yes Display Question Number : Yes Is Question Mandatory : No Calculator : None Response Time : N.A Think Time : N.A Minimum Instruction Time : 0**

### **Correct Marks : 1 Wrong Marks : 0**

Which of the following protocols is used for communication on the internet?

**Options :**

- $1.$   $\blacktriangleright$  TCP/IP
- 2.  $*$  SNMP
- 3. DNS
- 4.  $*$  DMZ

**Question Number : 25 Question Id : 25498918565 Question Type : MCQ Option Shuffling : Yes Display Question Number : Yes Is Question Mandatory : No Calculator : None Response Time : N.A Think Time : N.A Minimum Instruction Time : 0**

**Correct Marks : 1 Wrong Marks : 0**

इंटरनेट पर संचार के लिए निम्न में से किस प्रोटोकॉल का उपयोग किया जाता है?

## **Options :**

- $1.$   $\blacktriangledown$  TCP/IP
- 2.  $*$  SNMP
- 3.  $*$  DNS
- 4. DMZ

**Question Number : 26 Question Id : 25498920740 Question Type : MCQ Option Shuffling : Yes Display Question Number : Yes Is Question Mandatory : No Calculator : None Response Time : N.A Think Time : N.A Minimum Instruction Time : 0**

## **Correct Marks : 1 Wrong Marks : 0**

With reference to protocols, what is the full form of NTP?

- 1. <sup>\*</sup> Network Test Protocol
- 2. <sup>\*</sup> Network Test Portal
- 3. Network Time Protocol
- 4. Network Time Portal

**Question Number : 26 Question Id : 25498920740 Question Type : MCQ Option Shuffling : Yes Display Question Number : Yes Is Question Mandatory : No Calculator : None Response Time : N.A Think Time : N.A Minimum Instruction Time : 0**

**Correct Marks : 1 Wrong Marks : 0**

प्रोटोकॉल के संदर्भ में, NTP का पूर्णरूप क्या है?

**Options :**

- 1. <sup>\*</sup> Network Test Protocol (नेटवर्क टेस्ट प्रोटोकॉल)
- 2. <sup>\*</sup> Network Test Portal (नेटवर्क टेस्ट पोर्टल)
- 3. ✔ Network Time Protocol (नेटवर्क टाइम प्रोटोकॉल)
- 4. Network Time Portal (नेटवर्क टाइम पोर्टल)

**Question Number : 27 Question Id : 25498922033 Question Type : MCQ Option Shuffling : Yes Display Question Number : Yes Is Question Mandatory : No Calculator : None Response Time : N.A Think Time : N.A Minimum Instruction Time : 0**

#### **Correct Marks : 1 Wrong Marks : 0**

KRACK attack is about forcing the communicating sides to use the secret keys multiple times.

**Options :**

- 1.  $\blacktriangleright$  same
- 2. different
- 3.  $*$  many
- 4. <sup>\*</sup> random

**Question Number : 27 Question Id : 25498922033 Question Type : MCQ Option Shuffling : Yes Display Question Number : Yes Is Question Mandatory : No Calculator : None Response Time : N.A Think Time : N.A Minimum Instruction Time : 0**

**Correct Marks : 1 Wrong Marks : 0**

क्रैक (KRACK) अटैक, कम्यूनिकेटिंग साइड्स को \_\_\_\_\_\_ सीक्रेट कीज़ के एकाधिक उपयोग के लिए बाध्य करने से संबंधित अटैक है। **Options :**

- $1.$  अमान
- 2. अलग
- 3. कई
- 4. यादृच्छिक

**Question Number : 28 Question Id : 25498924176 Question Type : MCQ Option Shuffling : Yes Display Question Number : Yes Is Question Mandatory : No Calculator : None Response Time : N.A Think Time : N.A Minimum Instruction Time : 0**

#### **Correct Marks : 1 Wrong Marks : 0**

A file system of a computer is used to:

#### **Options :**

- $1.$  control how information is stored and retrieved
- 2. <sup>\*</sup> control the memory access
- 3. <sup>\*</sup> control the disk access
- 4. <sup>\*</sup> manage the disk space

**Question Number : 28 Question Id : 25498924176 Question Type : MCQ Option Shuffling : Yes Display Question Number : Yes Is Question Mandatory : No Calculator : None Response Time : N.A Think Time : N.A Minimum Instruction Time : 0**

**Correct Marks : 1 Wrong Marks : 0**

कंप्यूटर के फाइल सिस्टम का उपयोग  $\qquad \qquad$  के लिए किया जाता है।

**Options :**

- 1. सूचना-संग्रहण और प्राप्ति को नियंत्रित करने
- 2. मेमरी एक्सेस को नियंत्रित करने
- 3. डिस्क एक्सेस को नियंत्रित करने
- 4. डिस्क स्पेस को व्यवस्थित करने

**Question Number : 29 Question Id : 25498925404 Question Type : MCQ Option Shuffling : Yes Display Question Number : Yes Is Question Mandatory : No Calculator : None Response Time : N.A Think Time : N.A Minimum Instruction Time : 0**

## **Correct Marks : 1 Wrong Marks : 0**

UPSs are less expensive than online double conversion systems.

**Options :**

- 1. Line interactive
- 2. **\*** Multimode
- 3. Standby
- 4. Stand alone

**Question Number : 29 Question Id : 25498925404 Question Type : MCQ Option Shuffling : Yes Display Question Number : Yes Is Question Mandatory : No Calculator : None Response Time : N.A Think Time : N.A Minimum Instruction Time : 0**

**Correct Marks : 1 Wrong Marks : 0**

\_\_\_\_\_\_\_\_\_\_ UPSs ऑनलाइन डबल रूपांतरण प्रणाली से कम महंगे होते हैं।

#### **Options :**

- 1. लाइन इंटरैक्टिव
- 2. मल्टीमोड
- 3. स्टैंडबाई
- 4. स्टैंडअलोन

**Question Number : 30 Question Id : 25498925446 Question Type : MCQ Option Shuffling : Yes Display Question Number : Yes Is Question Mandatory : No Calculator : None Response Time : N.A Think Time : N.A Minimum Instruction Time : 0**

## **Correct Marks : 1 Wrong Marks : 0**

Which of the following is a mini Din connector used to connect keyboard, mice to a PC compatible computer?

## **Options :**

- $1.$  PS/2 Port
- 2. **W** VGA Port
- 3. RS232 Port
- 4. Ethernet Port

**Question Number : 30 Question Id : 25498925446 Question Type : MCQ Option Shuffling : Yes Display Question Number : Yes Is Question Mandatory : No Calculator : None Response Time : N.A Think Time : N.A Minimum Instruction Time : 0**

## **Correct Marks : 1 Wrong Marks : 0**

निम्न में से कौन-सा मिनी Din कनेक्टर है जिसका उपयोग कीबोर्ड, माउस को PC कम्पेटिबल कंप्यूटर से जोड़ने के लिए किया जाता है?

- 1. **✔** PS/2 पोर्ट
- $2.$   $*$   $VGA$  पोर्ट
- 3. RS232 पोर्ट

 $4$   $\ast$  ईथरनेट पोर्ट

**Question Number : 31 Question Id : 2549896765 Question Type : MCQ Option Shuffling : Yes Display Question Number : Yes Is Question Mandatory : No Calculator : None Response Time : N.A Think Time : N.A Minimum Instruction Time : 0**

**Correct Marks : 1 Wrong Marks : 0**

1 zettabyte  $=$ 

**Options :**

- 1.  $*1024$  kilobyte
- 2.  $*$  1024 megabyte
- $3. \vee 1024$  exabyte
- 4.  $*$  1024 petabyte

**Question Number : 31 Question Id : 2549896765 Question Type : MCQ Option Shuffling : Yes Display Question Number : Yes Is Question Mandatory : No Calculator : None Response Time : N.A Think Time : N.A Minimum Instruction Time : 0**

**Correct Marks : 1 Wrong Marks : 0**

1 ज़ेटाबाइट (zettabyte) =  $\frac{1}{2}$ .

**Options :**

- 1.  $*$  1024 किलोबाइट (kilobyte)
- 2.  $*$  1024 मेगाबाइट (megabyte)
- $3.$   $\blacktriangleright$  1024 एक्साबाइट (exabyte)
- 4. 1024 पेटाबाइट (petabyte)

**Question Number : 32 Question Id : 2549897014 Question Type : MCQ Option Shuffling : Yes Display Question Number : Yes Is Question Mandatory : No Calculator : None Response Time : N.A Think Time : N.A Minimum Instruction Time : 0**

#### **Correct Marks : 1 Wrong Marks : 0**

निम्नलिखित में से कौन-सा, एक प्रकार का प्रोटोकॉल है जो किसी कंप्यूटर को स्थानीय कंप्यूटर से कनेक्ट करने में सक्षम बनाता है? **Options :**

- 1. ई-मेल
- 2.  $*$  FTP
- 3. इन्स्टेन्ट मैसेज
- 4. टेलनेट

**Question Number : 32 Question Id : 2549897014 Question Type : MCQ Option Shuffling : Yes Display Question Number : Yes Is Question Mandatory : No Calculator : None Response Time : N.A Think Time : N.A Minimum Instruction Time : 0**

## **Correct Marks : 1 Wrong Marks : 0**

Which of the following is a type of protocol that enables one computer to connect to a local computer?

**Options :**

- 1.  $\ast$  E-mail
- 2. FTP
- 3. Instant message
- $4 \blacktriangleright$  Telnet

**Question Number : 33 Question Id : 2549897207 Question Type : MCQ Option Shuffling : Yes Display Question Number : Yes Is Question Mandatory : No Calculator : None Response Time : N.A Think Time : N.A Minimum Instruction Time : 0**

#### **Correct Marks : 1 Wrong Marks : 0**

गूगल कैलेंडर लैब्स में, \_\_\_\_\_\_\_\_\_ का प्रयोग गूगल डॉक्यूमेंट, स्प्रेड शीट या प्रेजेंटेशन संलग्न करने के लिए किया जाता है। **Options :**

- 1. फंक्शन अटैचमेंट्स
- 2. फाइल अटैचमेंट्स
- 3. इवेंट अटैचमेंट्स

4. फोल्टर अटैचमेंट्स

**Question Number : 33 Question Id : 2549897207 Question Type : MCQ Option Shuffling : Yes Display Question Number : Yes Is Question Mandatory : No Calculator : None Response Time : N.A Think Time : N.A Minimum Instruction Time : 0**

#### **Correct Marks : 1 Wrong Marks : 0**

In the Google calendar labs, are used to attach a Google document, spreadsheet or presentation.

#### **Options :**

- 1. <sup>\*</sup> function attachments
- 2.  $\ast$  file attachments
- $3.$  event attachments
- 4. <sup>\*</sup> folder attachments

**Question Number : 34 Question Id : 2549897430 Question Type : MCQ Option Shuffling : Yes Display Question Number : Yes Is Question Mandatory : No Calculator : None Response Time : N.A Think Time : N.A Minimum Instruction Time : 0**

## **Correct Marks : 1 Wrong Marks : 0**

MS-Word 2019 दस्तावेज़ (डॉक्युमेंट) में निम्न में से कौन-सी, गटर (gutter) स्थिति की सही सेटिंग नहीं है?

## **Options :**

- 1. साइड मार्जिन
- 2. टॉप मार्जिन
- 3. बॉटम मार्जिन
- 4. इनसाइड मार्जिन

**Question Number : 34 Question Id : 2549897430 Question Type : MCQ Option Shuffling : Yes Display Question Number : Yes Is Question Mandatory : No Calculator : None Response Time : N.A Think Time : N.A Minimum Instruction Time : 0**

## **Correct Marks : 1 Wrong Marks : 0**

Which of the following is NOT a correct setting of the gutter position in an MS-Word 2019 document?

## **Options :**

- 1. <sup>\*</sup> Side margin
- 2. <sup>\*</sup> Top margin
- 3. Bottom margin
- 4. <sup>\*</sup> Inside margin

**Question Number : 35 Question Id : 2549897931 Question Type : MCQ Option Shuffling : Yes Display Question Number : Yes Is Question Mandatory : No Calculator : None Response Time : N.A Think Time : N.A Minimum Instruction Time : 0**

#### **Correct Marks : 1 Wrong Marks : 0**

MS-Word 2016 में, किसी दस्तावेज़ (डॉक्युमेंट) के प्रिंट होने से पहले पृष्ठ देखने या समायोजन करने के लिए निम्नलिखित में से किस विकल्प का उपयोग किया जाता है?

## **Options :**

1. वेब लेआउट

- $2.$   $\blacktriangleright$  प्रिंट प्रिव्य
- 3. आउटलाइन
- 4.  $*$  ड़ाफ्ट

**Question Number : 35 Question Id : 2549897931 Question Type : MCQ Option Shuffling : Yes Display Question Number : Yes Is Question Mandatory : No Calculator : None Response Time : N.A Think Time : N.A Minimum Instruction Time : 0**

### **Correct Marks : 1 Wrong Marks : 0**

In MS-Word 2016, which of the following options is used to view the page or make adjustments before any document gets printed?

**Options :**

- 1. Web Layout
- $2.$  Print Preview
- 3. Outline
- 4. <sup>\*</sup> Draft

**Question Number : 36 Question Id : 25498910498 Question Type : MCQ Option Shuffling : Yes Display Question Number : Yes Is Question Mandatory : No Calculator : None Response Time : N.A Think Time : N.A Minimum Instruction Time : 0**

**Correct Marks : 1 Wrong Marks : 0**

MS-Excel 2019 में, जब ऑटोकरेक्ट (AutoCorrect) एक अवांछित सुधार करता है, तो इसे \_\_\_\_\_\_ दबाकर पूर्ववत किया जा सकता है। **Options :**

 $1.$  CTRL+Z

- 2.  $\overline{\text{CTRL+R}}$
- 
- $3.$  **\*** CTRL+U
- 4.  $\textdegree$  CTRL+V

**Question Number : 36 Question Id : 25498910498 Question Type : MCQ Option Shuffling : Yes Display Question Number : Yes Is Question Mandatory : No Calculator : None Response Time : N.A Think Time : N.A Minimum Instruction Time : 0**

#### **Correct Marks : 1 Wrong Marks : 0**

In MS-Excel 2019, when the AutoCorrect makes an unwanted correction, it can be undone by pressing:

**Options :**

- $1.$  CTRL+Z
- 2.  $\overline{\text{CTRL+R}}$
- $3.$  \* CTRL+U
- 4.  $\text{CTRL+V}$

**Question Number : 37 Question Id : 25498910540 Question Type : MCQ Option Shuffling : Yes Display Question Number : Yes Is Question Mandatory : No Calculator : None Response Time : N.A Think Time : N.A Minimum Instruction Time : 0**

## **Correct Marks : 1 Wrong Marks : 0**

MS-Word डॉक्यूमेंट में पेज के सभी किनारों पर कौन-सी मार्जिन स्टाइल एक इंच खाली जगह छोडती है?

- 1. नॉर्मल
- 2. मॉडरेट
- 3. नैरो
- 4. मिरर्ड

**Question Number : 37 Question Id : 25498910540 Question Type : MCQ Option Shuffling : Yes Display Question Number : Yes Is Question Mandatory : No Calculator : None Response Time : N.A Think Time : N.A Minimum Instruction Time : 0**

## **Correct Marks : 1 Wrong Marks : 0**

Which margin style gives one inch empty space on all the sides of the page in an MS-Word document?

**Options :**

- 1. V Normal
- 2. **Moderate**
- 3. Narrow
- 4. Mirrored

**Question Number : 38 Question Id : 25498910573 Question Type : MCQ Option Shuffling : Yes Display Question Number : Yes Is Question Mandatory : No Calculator : None Response Time : N.A Think Time : N.A Minimum Instruction Time : 0**

## **Correct Marks : 1 Wrong Marks : 0**

इंडेंट (indent) को हटाने के लिए यहां चरण दिए गए हैं। चरणों को सही क्रम में व्यवस्थित करें जैसा कि MS-Word 2019 में पाया जाता है।

a)पैराग्राफ के

b) कर्सर को

c) बैकस्पेस कुंजी दबाएं

d) पहली लाइन के आरंभ मेंरखे और

## **Options :**

- $1. \vee b$ , a, d, c
- 2.  $\ast$  b, a, c, d
- 3.  $\ast$  b, d, a, c
- 4.  $\ast$  a, b, d, c

**Question Number : 38 Question Id : 25498910573 Question Type : MCQ Option Shuffling : Yes Display Question Number : Yes Is Question Mandatory : No Calculator : None Response Time : N.A Think Time : N.A Minimum Instruction Time : 0**

#### **Correct Marks : 1 Wrong Marks : 0**

Here are the steps to remove an indent. Arrange the steps in the correct sequence as found in MS-Word 2019.

a) at the beginning of the first line

b) place your cursor

c) press the backspace key

d) of the paragraph and

**Options :**

- $1. \blacktriangleright b$ , a, d, c
- 2.  $\ast$  b, a, c, d
- 3.  $\ast$  b, d, a, c
- 4.  $\ast$  a, b, d, c

**Question Number : 39 Question Id : 25498910591 Question Type : MCQ Option Shuffling : Yes Display Question**

**Number : Yes Is Question Mandatory : No Calculator : None Response Time : N.A Think Time : N.A Minimum Instruction Time : 0**

## **Correct Marks : 1 Wrong Marks : 0**

हैंगिंग इंडेंट यह नियंत्रित करता है कि MS-Word 2016 में कैसे पैराग्राफ की टेक्स्ट \_\_\_\_\_\_ के नीचे लाइन अप होती है। **Options :**

- 1. पहली लाइन
- 2. अंतिम लाइन
- 3. तीसरी लाइन
- 4. पहले शब्द

**Question Number : 39 Question Id : 25498910591 Question Type : MCQ Option Shuffling : Yes Display Question Number : Yes Is Question Mandatory : No Calculator : None Response Time : N.A Think Time : N.A Minimum Instruction Time : 0**

## **Correct Marks : 1 Wrong Marks : 0**

The Hanging Indent controls how the text of a paragraph lines up underneath the \_\_\_\_\_\_\_ in MS-Word 2016. **Options :**

- 1.  $\blacktriangleright$  first line
- 2.  $\frac{1}{2}$  last line
- 3.  $*$  third line
- 4. first word

**Question Number : 40 Question Id : 25498910620 Question Type : MCQ Option Shuffling : Yes Display Question Number : Yes Is Question Mandatory : No Calculator : None Response Time : N.A Think Time : N.A Minimum Instruction Time : 0**

#### **Correct Marks : 1 Wrong Marks : 0**

MS-Word 2019 दस्तावेज़ (डॉक्युमेंट) के लिए डिफ़ॉल्ट फ़ाइल एक्सटेंशन क्या है?

## **Options :**

- 1.  $\bullet$  .word
- 2.  $*$  txt
- $3. \vee$  docx
- 4.  $\frac{8}{10}$  docs

**Question Number : 40 Question Id : 25498910620 Question Type : MCQ Option Shuffling : Yes Display Question Number : Yes Is Question Mandatory : No Calculator : None Response Time : N.A Think Time : N.A Minimum Instruction Time : 0**

#### **Correct Marks : 1 Wrong Marks : 0**

What is the default file extension for an MS-Word 2019 document?

#### **Options :**

- 1.  $\cdot$  .word
- 2.  $\boldsymbol{\ast}$  .txt
- $3. \vee$  docx
- 4.  $\frac{1}{2}$  docs

**Question Number : 41 Question Id : 25498910718 Question Type : MCQ Option Shuffling : Yes Display Question Number : Yes Is Question Mandatory : No Calculator : None Response Time : N.A Think Time : N.A Minimum Instruction Time : 0**

**Correct Marks : 1 Wrong Marks : 0**

```
MS-Excel 2019 में, सेल एडिटिंग के संदर्भ मेंनिम्नलिखित में से कौन-सा गलत (FALSE) है?
Options :
```
- 1. उस सेल पर डबल क्लिक करके सेल को एडिट करें जहां कंटेंट स्थित है।
- 2. सेल का चयन करें और कंटेंट को एडिट करने के लिए फॉर्मूला बार पर क्लिक करें।
- 3. सेल का चयन करें और सेल के कंन्टेंट को एडिट करने के लिए कीबोर्ड से F2 फ़ंक्शन कुंजी दबाएं।
- 4. सेल का चयन करें और सेल के कंन्टेंट को एडिट करने के लिए कीबोर्ड से F5 फ़ंक्शन कुंजी दबाएं।

## **Question Number : 41 Question Id : 25498910718 Question Type : MCQ Option Shuffling : Yes Display Question Number : Yes Is Question Mandatory : No Calculator : None Response Time : N.A Think Time : N.A Minimum Instruction Time : 0**

## **Correct Marks : 1 Wrong Marks : 0**

Which of the following is FALSE with reference to cell editing in MS-Excel 2019?

## **Options :**

- 1. <sup>\*</sup> Edit the cell by double clicking the cell where the content located.
- 2. <sup>\*</sup> Select the cell and click on formula bar to edit the content.
- 3. Select the cell and press the F2 function key from the keyboard to edit the content of the cell.
- 4. Select the cell and press the F5 function key from the keyboard to edit the content of the cell.

**Question Number : 42 Question Id : 25498911499 Question Type : MCQ Option Shuffling : Yes Display Question Number : Yes Is Question Mandatory : No Calculator : None Response Time : N.A Think Time : N.A Minimum Instruction Time : 0**

## **Correct Marks : 1 Wrong Marks : 0**

MS-Word 2016 में, टेबल सेल्स फीचर के पहले अक्षर को कैपिटलाइज़ करना बंद करने के चरण यहां दिए गए हैं। चरणों को सही क्रम में व्यवस्थित करें।

a) सुनिश्चित करें कि ऑटो करेक्ट टैब प्रदर्शित होता है।

b) प्रूफिंग से ऑटो करेक्ट विकल्प चुनें। MS-Word ऑटो करेक्ट डायलॉग बॉक्स प्रदर्शित करता है।

c) OK पर क्लिक करें।

d) टेबल सेल्स के कैपिटलाइज़ पहले अक्षर को मिटाएं।

## **Options :**

 $1. \vee b$ , a, d, c

- 2.  $\ast$  b, a, c, d
- 3.  $\ast b, d, a, c$
- 4.  $\ast$  b, c, d, a

**Question Number : 42 Question Id : 25498911499 Question Type : MCQ Option Shuffling : Yes Display Question Number : Yes Is Question Mandatory : No Calculator : None Response Time : N.A Think Time : N.A Minimum Instruction Time : 0**

#### **Correct Marks : 1 Wrong Marks : 0**

Below are the steps to turn off the Capitalize first letter of table cells feature in MS-Word 2016. Arrange the steps in the correct order.

a) Make sure the AutoCorrect tab is displayed.

b) Choose AutoCorrect Options from Proofing. MS-Word displays the AutoCorrect dialog box.

c) Click on OK.

d) Clear the Capitalize first letter of table cells.

#### **Options :**

 $1. \vee b$ , a, d, c 2.  $\ast$  b, a, c, d 3.  $\ast$  b, d, a, c 4.  $\bullet$  b, c, d, a

**Question Number : 43 Question Id : 25498911877 Question Type : MCQ Option Shuffling : Yes Display Question Number : Yes Is Question Mandatory : No Calculator : None Response Time : N.A Think Time : N.A Minimum Instruction Time : 0**

## **Correct Marks : 1 Wrong Marks : 0**

ट्रैक परिवर्तन (Track Changes) ऑन के साथ MS-Word 2013 दस्तावेज़ (डॉक्युमेंट) को एडिट करने के बाद, समीक्षा (Review) टैब में समीक्षा आदेश के लिए प्रदर्शन का कौन-सा विकल्प इनलाइन मार्कअप के साथ अंतिम संस्करण दिखाता है?

**Options :**

- 1. सिंपल मार्कअप
- 2. ऑल मार्कअप
- 3. नो मार्कअप
- 4. ओरिजिनल

**Question Number : 43 Question Id : 25498911877 Question Type : MCQ Option Shuffling : Yes Display Question Number : Yes Is Question Mandatory : No Calculator : None Response Time : N.A Think Time : N.A Minimum Instruction Time : 0**

#### **Correct Marks : 1 Wrong Marks : 0**

After editing an MS-Word 2013 document with Track Changes on, which option of display for review command in the Review tab shows the final version with the inline markups?

## **Options :**

- 1. <sup>\*</sup> Simple Markup
- $2.$  All Markup
- 3. W No Markup
- 4. Original

**Question Number : 44 Question Id : 25498912486 Question Type : MCQ Option Shuffling : Yes Display Question Number : Yes Is Question Mandatory : No Calculator : None Response Time : N.A Think Time : N.A Minimum Instruction Time : 0**

#### **Correct Marks : 1 Wrong Marks : 0**

Which one of the following functions can be used to convert a Binary number into a Hexadecimal number?

## **Options :**

- 1.  $\ast$  BIN2DEC()
- 2.  $HEX2BIN()$
- $3.$  BIN2HEX()
- 4.  $*$  HEX2HEX()

**Question Number : 44 Question Id : 25498912486 Question Type : MCQ Option Shuffling : Yes Display Question Number : Yes Is Question Mandatory : No Calculator : None Response Time : N.A Think Time : N.A Minimum Instruction Time : 0**

#### **Correct Marks : 1 Wrong Marks : 0**

एक बाइनरी संख्या को हेक्साडेसिमल संख्या में बदलने के लिए निम्नलिखित में से किस फ़ंक्शन का उपयोग किया जा सकता है?

## **Options :**

1.  $\ast$  BIN2DEC()

- 2.  $HEX2BIN()$
- $3.$  BIN2HEX()
- 4.  $HEX2HEX()$

**Question Number : 45 Question Id : 25498913731 Question Type : MCQ Option Shuffling : Yes Display Question Number : Yes Is Question Mandatory : No Calculator : None Response Time : N.A Think Time : N.A Minimum Instruction Time : 0**

## **Correct Marks : 1 Wrong Marks : 0**

निम्न में से कौन-सा, एक सर्च इंजन नहीं है?

## **Options :**

- 1. सफारी
- 2. बिंग
- 3. आस्क
- 4. याहू

**Question Number : 45 Question Id : 25498913731 Question Type : MCQ Option Shuffling : Yes Display Question Number : Yes Is Question Mandatory : No Calculator : None Response Time : N.A Think Time : N.A Minimum Instruction Time : 0**

## **Correct Marks : 1 Wrong Marks : 0**

Which of the following is NOT a search engine?

#### **Options :**

- 1. Safari
- 2.  $\bullet$  Bing
- 3.  $*$  Ask
- 4. Yahoo

**Question Number : 46 Question Id : 25498919192 Question Type : MCQ Option Shuffling : Yes Display Question Number : Yes Is Question Mandatory : No Calculator : None Response Time : N.A Think Time : N.A Minimum Instruction Time : 0**

## **Correct Marks : 1 Wrong Marks : 0**

MS-Word 2016 में, यदि एड्रेस ब्लॉक मेंआइटम अनुपलब्ध हैं या क्रम मेंनहीं हैं, तो किसकी सहायता से हम मेलिंग सूची से सही एड्रेस एलिमेंट की पहचान कर सकते हैं?

## **Options :**

- 1. मैच फ़ील्ड्स
- 2. मैच आइटम्स
- 3. ट्रेस फ़ील्ड्स
- 4. फाइंड फ़ील्ड्स

**Question Number : 46 Question Id : 25498919192 Question Type : MCQ Option Shuffling : Yes Display Question Number : Yes Is Question Mandatory : No Calculator : None Response Time : N.A Think Time : N.A Minimum Instruction Time : 0**

### **Correct Marks : 1 Wrong Marks : 0**

In MS-Word 2016, if the items in the address block are missing or out of order, then with the help of we can identify the correct address elements from the mailing list.

- 1. Match fields
- 2. <sup>\*</sup> Match items
- 3. Trace fields
- 4. Find fields

**Question Number : 47 Question Id : 25498925296 Question Type : MCQ Option Shuffling : Yes Display Question Number : Yes Is Question Mandatory : No Calculator : None Response Time : N.A Think Time : N.A Minimum Instruction Time : 0**

## **Correct Marks : 1 Wrong Marks : 0**

MS-Word 2016 में, किसी दस्तावेज़ (डॉक्युमेंट) का नामकरण करते समय, Save As डायलॉग बॉक्स में फ़ाइल स्वरूप को बदलने के लिए किस विकल्प का उपयोग किया जाएगा?

## **Options :**

- 1. नया फोल्डर (New Folder)
- 2. व्यवस्थित करें (Organise)
- 3. सेव एज प्रकार (Save as Type)
- 4. फ़ाइल का नाम (File Name)

**Question Number : 47 Question Id : 25498925296 Question Type : MCQ Option Shuffling : Yes Display Question Number : Yes Is Question Mandatory : No Calculator : None Response Time : N.A Think Time : N.A Minimum Instruction Time : 0**

#### **Correct Marks : 1 Wrong Marks : 0**

In MS-Word 2016, while naming a document, which option in the Save As dialogue box will be used to change the file format?

## **Options :**

- 1. <sup>\*</sup> New Folder
- 2. Organise
- $3.$  Save as Type
- 4 <sup>\*</sup> File Name

**Question Number : 48 Question Id : 25498925305 Question Type : MCQ Option Shuffling : Yes Display Question Number : Yes Is Question Mandatory : No Calculator : None Response Time : N.A Think Time : N.A Minimum Instruction Time : 0**

## **Correct Marks : 1 Wrong Marks : 0**

MS-Word में, 'हाल के दस्तावेज़ (recent document)' से क्या तात्पर्य है?

## **Options :**

- 1. हाल ही में खोला गया दस्तावेज (डॉक्युमेंट)
- 2. हाल ही में डिलीट किया गया दस्तावेज (डॉक्युमेंट)
- 3. हाल ही में मेल किया गया दस्तावेज (डॉक्युमेंट)
- 4. हाल ही में रिनेम किया गया दस्तावेज (डॉक्युमेंट)

**Question Number : 48 Question Id : 25498925305 Question Type : MCQ Option Shuffling : Yes Display Question Number : Yes Is Question Mandatory : No Calculator : None Response Time : N.A Think Time : N.A Minimum Instruction Time : 0**

#### **Correct Marks : 1 Wrong Marks : 0**

What is meant by 'recent document' in MS-Word?

#### **Options :**

- 1. The document opened recently
- 2. <sup>\*</sup> The document deleted recently
- 3. <sup>\*</sup> The document mailed recently
- 4. <sup>\*</sup> The document renamed recently

**Question Number : 49 Question Id : 25498925328 Question Type : MCQ Option Shuffling : Yes Display Question Number : Yes Is Question Mandatory : No Calculator : None Response Time : N.A Think Time : N.A Minimum Instruction Time : 0**

## **Correct Marks : 1 Wrong Marks : 0**

Given here are the steps to change the page orientation of an MS-Word 2003 document.

Arrange the given steps in the correct sequence.

a) Under the Margins tab, click on any of the two orientations available. By default, it will be Portrait.

b) You can see the preview under the Preview section, where we see what the page orientation is.

c) Click on the File menu and Page Setup.

d) Click on the OK option.

## **Options :**

 $1. \vee c$ , a, b, d

2.  $\ast$  c, b, a, d

3.  $\ast$  c, a, d, b

4.  $\ast$  d, a, b, c

**Question Number : 49 Question Id : 25498925328 Question Type : MCQ Option Shuffling : Yes Display Question Number : Yes Is Question Mandatory : No Calculator : None Response Time : N.A Think Time : N.A Minimum Instruction Time : 0 Correct Marks : 1 Wrong Marks : 0** MS-Word 2003 में किसी डॉक्यूमेंट के पेज ओरिएंटेशन को बदलने के लिए यहां कुछ चरण दिए गए हैं।

नीचे दिए गए चरणों को सही अनुक्रम में व्यवस्थित करें।

a) मार्जिन टैब में, उपलब्ध दो ओरिएंटेशन में से किसी एक पर क्लिक करें। डिफ़ॉल्ट रूप से, यह पोर्ट्रेट होगा।

b) आप प्रीव्यू सेक्शन में, प्रीव्यू देख सकते हैं, जहां हम देखते हैं कि पेज ओरिएंटेशन क्या है।

```
c) फ़ाइल मेनू और पेज सेटअप पर क्लिक करें।
```

```
d) OK विकल्प पर क्लिक करें।
Options :
1. \vee c, a, b, d
2. \ast c, b, a, d
3. \ast c, a, d, b
```
4.  $\ast$  d, a, b, c

**Question Number : 50 Question Id : 25498925485 Question Type : MCQ Option Shuffling : Yes Display Question Number : Yes Is Question Mandatory : No Calculator : None Response Time : N.A Think Time : N.A Minimum Instruction Time : 0**

**Correct Marks : 1 Wrong Marks : 0**

निम्नलिखित में से किस प्रारूप में एक MS-Word दस्तावेज़ (डॉक्युमेंट) को प्रत्यक्ष रूप से सेव नहीं किया जा सकता है? **Options :**

```
1. वेब पृष्ठ (Web Page)
2 * PDF
3. वर्ड XML डॉक्युमेंट
4. JPEG
```
**Question Number : 50 Question Id : 25498925485 Question Type : MCQ Option Shuffling : Yes Display Question Number : Yes Is Question Mandatory : No Calculator : None Response Time : N.A Think Time : N.A Minimum Instruction Time : 0**

## **Correct Marks : 1 Wrong Marks : 0**

An MS-Word document cannot be saved directly as which of the following formats?

## **Options :**

- 1. Web Page
- 2.  $*$  PDF
- 3. Word XML Document
- $4.$  **JPEG**

**Question Number : 51 Question Id : 25498925505 Question Type : MCQ Option Shuffling : Yes Display Question Number : Yes Is Question Mandatory : No Calculator : None Response Time : N.A Think Time : N.A Minimum Instruction Time : 0**

## **Correct Marks : 1 Wrong Marks : 0**

निम्नलिखित में से कौन-सा, MS-Word में कैरेक्टर फॉर्मेटिंग विकल्प नहीं है?

## **Options :**

- 1. फॉन्ट स्टाइल
- 2. फॉन्ट
- 3. एलाइनमेंट
- 4. साइज

**Question Number : 51 Question Id : 25498925505 Question Type : MCQ Option Shuffling : Yes Display Question Number : Yes Is Question Mandatory : No Calculator : None Response Time : N.A Think Time : N.A Minimum Instruction Time : 0**

#### **Correct Marks : 1 Wrong Marks : 0**

Which of the following is NOT a character formatting option in MS-Word?

## **Options :**

- 1. <sup>\*</sup> Font style
- 2.  $*$  Font
- $3.$  Alignment
- 4. Size

**Question Number : 52 Question Id : 25498933753 Question Type : MCQ Option Shuffling : Yes Display Question Number : Yes Is Question Mandatory : No Calculator : None Response Time : N.A Think Time : N.A Minimum Instruction Time : 0**

**Correct Marks : 1 Wrong Marks : 0**

FTP का पूर्ण रूप क्या है?

**Options :**

- 1. फाइल ट्रां सपोर्ट प्रोटोकॉल (File Transport Protocol)
- 2. **◆ फाइल ट्रांसफर प्रोटोकॉल** (File Transfer Protocol)
- 3. फंड ट्रांसफर प्रोटोकॉल (Fund Transfer Protocol)
- 4. <sup>\*</sup> फाइल ट्रांसफर पैरामीटर (File Transfer Parameter)

**Question Number : 52 Question Id : 25498933753 Question Type : MCQ Option Shuffling : Yes Display Question Number : Yes Is Question Mandatory : No Calculator : None Response Time : N.A Think Time : N.A Minimum Instruction Time : 0**

**Correct Marks : 1 Wrong Marks : 0**

FTP stands for:

## **Options :**

1. <sup>\*</sup> File Transport Protocol

2. File Transfer Protocol

3. Fund Transfer Protocol

4. File Transfer Parameter

## **READING COMPREHENSION**

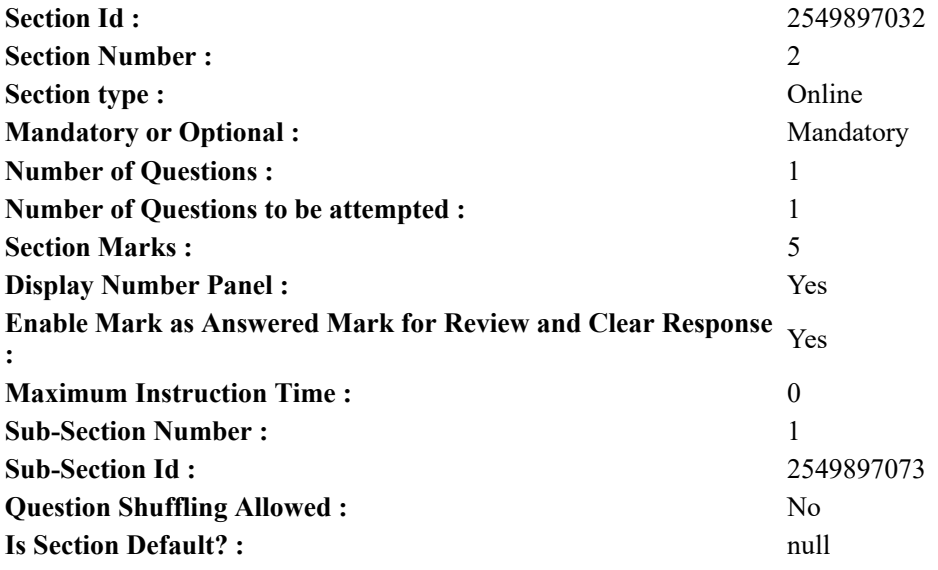

## **Question Id : 25498921181 Question Type : COMPREHENSION Sub Question Shuffling Allowed : Yes Group Comprehension Questions : No Question Pattern Type : NonMatrix Calculator : None Response Time : N.A Think Time : N.A Minimum Instruction Time : 0**

## **Question Numbers : (53 to 57)**

Read the given passage and answer the questions.

Grandfather had served for many years in the Indian Forest Service and so it was natural that he should know and understand and love trees. On his retirement, he had a bungalow built on the outskirts of Dehra and he planted trees all around it – limes, oranges, mangoes, guavas, also eucalyptus and jacaranda. Dehra lies in a valley at the foothills of Himalayas, a fertile valley where plants and trees grow tall and strong.

However, Grandfather was not content with planting trees in our garden. On rainy days, we would walk into a jungle beyond the river bed, with cuttings and saplings, and we would wander slowly through the forest planting shrubs between the 'Sal' and 'Shisham' trees.

"But no one comes here," I protested the first time. "Who is going to see them?" "We are not planting them for people only," said Grandfather. "We are planting them for the forest, and for the birds and animals that live here and need more food and shelter."

He told me how men, and not only birds and animals, need trees, for keeping the desert away, for attracting rain, and for preventing the banks of rivers from being washed away. "And for timber?" I asked.

"Yes, and for timber also. But men are cutting trees. For every tree that is cut down, we must plant two. Otherwise there will be no forest at all one day, and the world will become one great desert."

One November, Grandfather took me to the hills. The 'deodars', oaks and chestnuts were very different from the trees at Dehra. The leaves of chestnuts had turned yellow. Chestnuts lay scattered on the road. Grandfather and I filled our pockets with them, then we climbed a bare hill and started planting the chestnuts in the ground. I don't know if they ever came up because I never went to that hill station again. Goats and cattle grazed freely on the hill, and if the chestnuts did come up in

the spring that may well have been eaten. But I like to think that somewhere in the hills there is a grove of chestnut trees, and the birds and flying foxes have made their homes in it.

## **Sub questions**

**Question Number : 53 Question Id : 25498921182 Question Type : MCQ Option Shuffling : Yes Display Question Number : Yes Is Question Mandatory : No Calculator : None Response Time : N.A Think Time : N.A Minimum Instruction Time : 0**

## **Correct Marks : 1 Wrong Marks : 0**

Grandfather planted many trees in his garden because he:

## **Options :**

- 1. <sup>\*</sup> had served in the Indian Forest Service
- 2.  $\ast$  lived on the outskirts of Dehra.
- $3.$   $\blacktriangleright$  understood and loved trees
- 4. <sup>\*</sup> had a some fertile land near his bungalow.

**Question Number : 54 Question Id : 25498921183 Question Type : MCQ Option Shuffling : Yes Display Question Number : Yes Is Question Mandatory : No Calculator : None Response Time : N.A Think Time : N.A Minimum Instruction Time : 0**

## **Correct Marks : 1 Wrong Marks : 0**

The narrator protested the first time he went to plant saplings in the forest because he:

## **Options :**

- 1. <sup>\*</sup> did not want to walk beyond the river bed.
- 2.  $\blacktriangleright$  thought that no one would go there to see what they had done.
- 3.  $\ast$  did not like the rainy days.
- 4.  $\ast$  had to wander slowly through the forest.

### **Question Number : 55 Question Id : 25498921184 Question Type : MCQ Option Shuffling : Yes Display Question Number : Yes Is Question Mandatory : No Calculator : None Response Time : N.A Think Time : N.A Minimum Instruction Time : 0**

## **Correct Marks : 1 Wrong Marks : 0**

According to the passage, which of the following is NOT a consequence of cutting forests?

## **Options :**

- 1. <sup>\*</sup> There will be less rain.
- 2. <sup>\*</sup> The river banks will be washed away.
- $3.$  There will be more timber for people to use.
- 4. <sup>\*</sup> The world will become a desert.

**Question Number : 56 Question Id : 25498921185 Question Type : MCQ Option Shuffling : Yes Display Question Number : Yes Is Question Mandatory : No Calculator : None Response Time : N.A Think Time : N.A Minimum Instruction Time : 0**

## **Correct Marks : 1 Wrong Marks : 0**

Which of the following trees grew on the hills?

**Options :**

- 1. Eucalyptus
- 2. Deodar
- 3.  $\frac{8}{3}$  Sal
- 4. Shisham

**Question Number : 57 Question Id : 25498921186 Question Type : MCQ Option Shuffling : Yes Display Question Number : Yes Is Question Mandatory : No Calculator : None Response Time : N.A Think Time : N.A Minimum Instruction Time : 0**

**Correct Marks : 1 Wrong Marks : 0**

What does the author like to think about the chestnuts he planted on the hillside?

## **Options :**

- 1. <sup>\*</sup> They would have been washed away by rain.
- 2. <sup>\*</sup> They would have been eaten up by goats.
- 3. There would be a grove of chestnut trees on the hill.
- 4. The leaves of chestnuts would have turned yellow.

## **Question Id : 25498921181 Question Type : COMPREHENSION Sub Question Shuffling Allowed : Yes Group Comprehension Questions : No Question Pattern Type : NonMatrix Calculator : None Response Time : N.A Think Time : N.A Minimum Instruction Time : 0**

## **Question Numbers : (53 to 57)**

दिए गए गद्यांश को पढ़ें और उसके आधार पर प्रश्नों के उत्तर दें।

## पेड़ प्रेमी इंसान

दादाजी ने भारतीय वन सेवा में कई वर्षों तक नौकरी की थी और इसलिए पेड़ों के प्रति उनका लगाव स्वाभाविक था। सेवानिवृत्ति के बाद उन्होंने देहरा के बाहरी इलाके में स्थित अपने बंगले के चारों ओर बहुत से पेड़ लगाए थे, जिनमें - नींबू, संतरे, आम, अमरूद के पेड़ मुख्य थे और उसमें और नीलगिरी और भंगेरी के पेड़ भी थे। देहरा हिमालय की तलहटी की एक बहुत ही उपजाऊ घाटी में स्थित है, जिसमें उगने वाले पेड़ काफी लंबे और मजबूत होते हैं।

दादाजी हमारे बगीचे में पेड़ लगाने से संतुष्ट नहीं थे। बरसात के दिनों में हम कलमें और पौधे लिए हुए नदी के किनारे से होते हुए जंगल में चले जाते थे, और जल्द ही हम खुद को 'साल' और &#शीशम' के पेड़ों के बीच की झाड़ियों के बीच में उन पौधों को लगाते हुए पाते थे। "लेकिन यहां तो कोई आता ही नहीं है, "मैंने पहले विरोध के स्वर में कहा। "इन्हें कौन देखेगा?"

दादाजी ने कहा, "हम इन्हें केवल लोगों के लिए नहीं लगा रहे हैं।" "हम इन्हें जंगल के लिए, और यहां रहने वाले पक्षियों और जानवरों के लिए लगा रहे हैं जिनको यहां अधिक भोजन और आश्रय की आवश्यकता होती है।"

उन्होंने मुझे यह भी बताया कि कैसे पेड़ न केवल पक्षियों, जानवरों और इंसानों के लिए ही ज़रूरी हैं बल्कि कैसे वे जमीन को बंजर होने से बचाते हैं, कैसे वर्षा के लिए सहायक होते हैं और कैसे नदियों के किनारों को कटने से रोकते हैं।

## "और वे हमें लकड़ी भी देते हैं?" मैंने पूछा।

"हाँ, लकड़ी भी देते हैं। लेकिन इंसान भारी संख्या में पेड़ काट रहे हैं। एक पेड़ काटने पर, हमें दो पेड़ लगाने चाहिए। अन्यथा एक दिन कोई भी जंगल नहीं बचेगा और दुनिया एक रेगिस्तान बन जाएगी। "

एक बार नवंबर के महीने में दादाजी मुझे पहाड़ों पर ले गए। वहां के देवदार, शाहबलूत और अखरोट के पेड़, देहरा के पेड़ों से काफी अलग थे। अखरोट की पत्तियां पीली पड़ गई थीं। अखरोट सड़क पर बिखरे हुए थे। दादाजी और मैंने उनसे अपनी अपनी जेबें भर ली, फिर हम एक खाली पहाड़ी पर चढ़ गए और वहां हमने अखरोट रोपने शुरू कर दिए। मुझे नहीं पता कि वे उगे या नहीं क्योंकि मैं वहां दोबारा कभी नहीं गया। बकरियां और मवेशी पहाड़ी पर मुक्त रूप से चरते हैं, और यदि वसंत ऋतु में उग भी आये होंगे तो शायद उन्हें ये चर गए हों। लेकिन मुझे यह सोचकर बहुत आनंद आता है कि पहाड़ों में कहीं अखरोट के पेड़ों का एक बाग है, उसमें पक्षी उड़ रहे हैं और भेड़ियों ने उसमें अपना घर बनाया है।

## **Sub questions**

**Question Number : 53 Question Id : 25498921182 Question Type : MCQ Option Shuffling : Yes Display Question Number : Yes Is Question Mandatory : No Calculator : None Response Time : N.A Think Time : N.A Minimum Instruction Time : 0**

**Correct Marks : 1 Wrong Marks : 0**

दादाजी ने अपने बगीचे में बहुत से पेड़ क्यों लगाए थे?

## **Options :**

- 1. \* क्योंकि उन्होंने भारतीय वन सेवा में नौकरी की थी।
- 2. देहरा के बाहरी इलाके में रहते थे।
- 3. ✔ क्योंकि उन्हें पेड़ों के बारे में जानकारी और उनसे लगाव था।
- 4. \* क्योंकि उनके बंगले के पास की भूमि उपजाऊ थी।

**Question Number : 54 Question Id : 25498921183 Question Type : MCQ Option Shuffling : Yes Display Question Number : Yes Is Question Mandatory : No Calculator : None Response Time : N.A Think Time : N.A Minimum Instruction Time : 0**

**Correct Marks : 1 Wrong Marks : 0**

लेखक, जब वह पहली बार जंगल मेंपौधे लगाने गया तो, विरोध क्यों किया? **Options :**

1. वह नदी के किनारे चलना नहीं चाहता था

2. वहां उनकी मेहनत को देखने कोई नहीं आएगा

3. उसे बरसात पसंद नहीं थी

4. वह जंगल मेंधीरे धीरे टहलना चाहता था

**Question Number : 55 Question Id : 25498921184 Question Type : MCQ Option Shuffling : Yes Display Question Number : Yes Is Question Mandatory : No Calculator : None Response Time : N.A Think Time : N.A Minimum Instruction Time : 0**

**Correct Marks : 1 Wrong Marks : 0**

गद्यांश के अनुसार जगलों को काटने से निम्न में से क्या नहीं होता है?

**Options :**

- 1. वर्षा में कमी होती है।
- 2. नदियों के किनारे कटते हैं।
- 3. लोगों को उपयोग के लिए अधिक लकड़ी मिलती है।
- 4. दुनिया बंजर हो जाएगी।

**Question Number : 56 Question Id : 25498921185 Question Type : MCQ Option Shuffling : Yes Display Question Number : Yes Is Question Mandatory : No Calculator : None Response Time : N.A Think Time : N.A Minimum Instruction Time : 0**

**Correct Marks : 1 Wrong Marks : 0** निम्नलिखित में से कौन सा पेड़ पहाड़ों पर पाया जाता है?

**Options :**

- 1. यूकेलिप्टस
- 2. देवदार
- 3. साल
- $4$   $\ast$  शीशम

**Question Number : 57 Question Id : 25498921186 Question Type : MCQ Option Shuffling : Yes Display Question Number : Yes Is Question Mandatory : No Calculator : None Response Time : N.A Think Time : N.A Minimum Instruction Time : 0**

**Correct Marks : 1 Wrong Marks : 0**

लेखक ने पहाड़ पर जो अखरोट बोये थे, उसके बारे में वह क्या सोचकर आनंदित होता है?

## **Options :**

- 1. \* वे बारिश से बह गए होंगे।
- 2. <sup>•</sup> बकरियां उनको चर गई होंगी।
- 3. पहाड़ पर अखरोट का एक बगीचा बन गया होगा।
- 4. <sup>\*</sup> अखरोट की पत्तियां पीले रंग की हो गईं होंगी।

## **QUANTITATIVE APTITUDE**

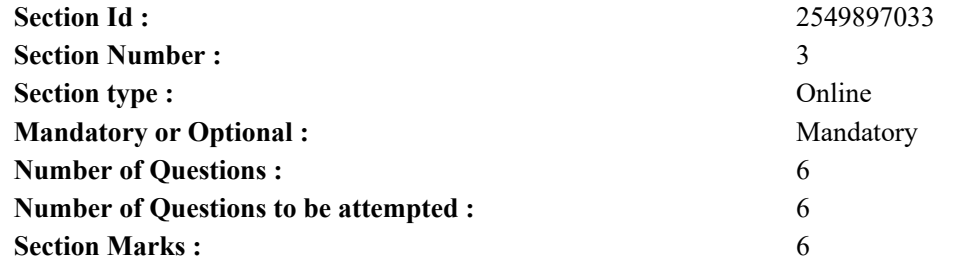

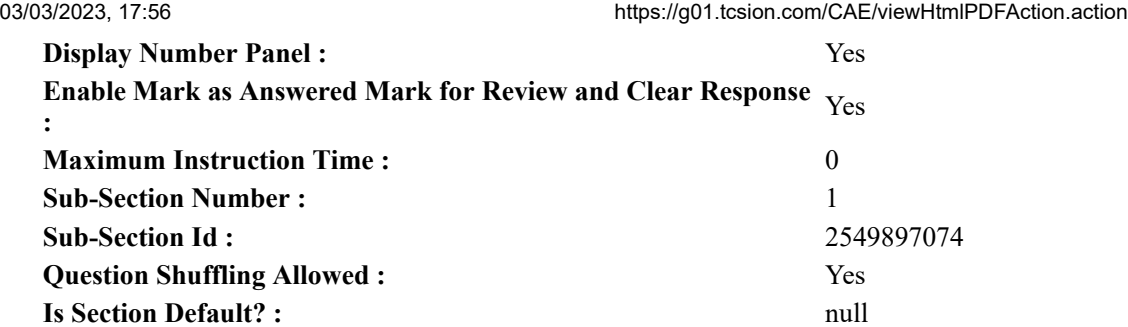

**Question Number : 58 Question Id : 25498914320 Question Type : MCQ Option Shuffling : Yes Display Question Number : Yes Is Question Mandatory : No Calculator : None Response Time : N.A Think Time : N.A Minimum Instruction Time : 0**

**Correct Marks : 1 Wrong Marks : 0**

Which of the following values can replace the question mark (?) in the given expression?

$$
17\frac{2}{5} \times 4\frac{5}{8} - ? = 46\frac{7}{8}
$$

**Options :**

1.  $*32.6$  $2. \vee 33.6$ 3. 33.975 4.  $*32.975$ 

**Question Number : 58 Question Id : 25498914320 Question Type : MCQ Option Shuffling : Yes Display Question Number : Yes Is Question Mandatory : No Calculator : None Response Time : N.A Think Time : N.A Minimum Instruction Time : 0**

**Correct Marks : 1 Wrong Marks : 0**

दिए गए व्यंजक में, कौन-सा मान प्रश्नचिह्न (?) को प्रतिस्थापित कर सकता है?

$$
17\frac{2}{5} \times 4\frac{5}{8} - ? = 46\frac{7}{8}
$$

**Options :**

1.  $*32.6$ 

 $2. \vee 33.6$ 

3. 33.975

4.  $\frac{32.975}{ }$ 

**Question Number : 59 Question Id : 25498928805 Question Type : MCQ Option Shuffling : Yes Display Question Number : Yes Is Question Mandatory : No Calculator : None Response Time : N.A Think Time : N.A Minimum Instruction Time : 0**

**Correct Marks : 1 Wrong Marks : 0**

Two-thirds of three-fourths of one-fifth of a number is 15. What is 30% of that number?

**Options :**

- 1.  $45$
- 2.  $*$  60
- 3. 75
- 4.  $*30$

**Question Number : 59 Question Id : 25498928805 Question Type : MCQ Option Shuffling : Yes Display Question Number : Yes Is Question Mandatory : No Calculator : None Response Time : N.A Think Time : N.A Minimum Instruction Time : 0**

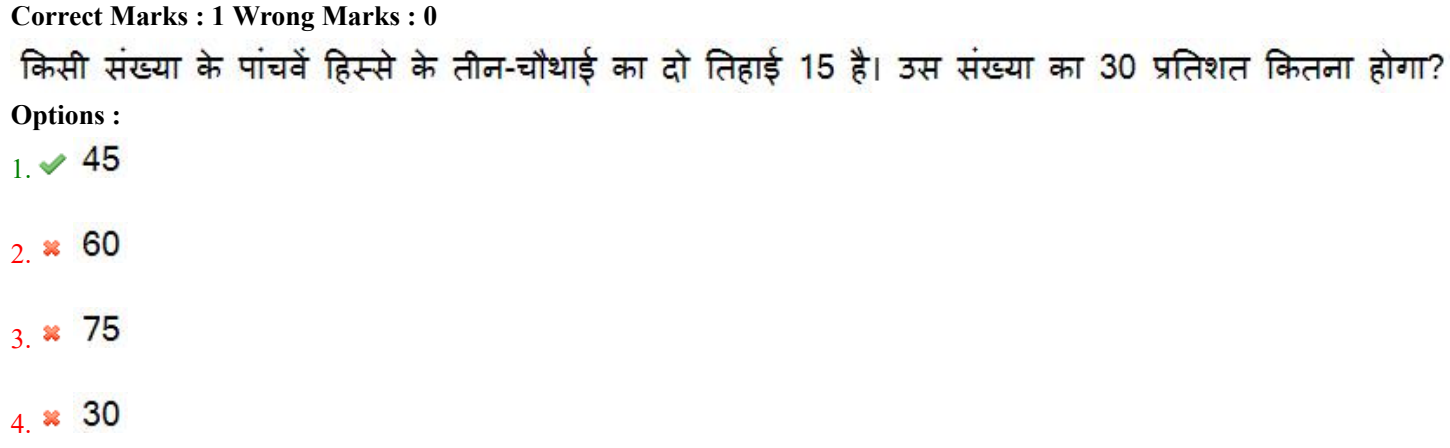

**Question Number : 60 Question Id : 25498928855 Question Type : MCQ Option Shuffling : Yes Display Question Number : Yes Is Question Mandatory : No Calculator : None Response Time : N.A Think Time : N.A Minimum Instruction Time : 0**

## **Correct Marks : 1 Wrong Marks : 0**

What should come in place of the question mark (?) in the following expression?

 $(0.064) \times (0.4)^7 = (0.4)^7 \times (0.0256)^2$ 

**Options :**

1.  $*17$  $2. \vee 2$ 3.  $* 18$ 4.  $*3$ 

**Question Number : 60 Question Id : 25498928855 Question Type : MCQ Option Shuffling : Yes Display Question Number : Yes Is Question Mandatory : No Calculator : None Response Time : N.A Think Time : N.A Minimum Instruction Time : 0**

**Correct Marks : 1 Wrong Marks : 0**

निम्नलिखित प्रश्न में प्रश्न चिहन (?) के स्थान पर कौन सी संख्या आएगी?  $(0.064) \times (0.4)^7 = (0.4)^7 \times (0.0256)^2$ 

**Options :**

1.  $\frac{1}{1}$  1.7

 $2 \times 2$ 

 $3.8.18$ 

 $4.83$ 

**Question Number : 61 Question Id : 25498929095 Question Type : MCQ Option Shuffling : Yes Display Question Number : Yes Is Question Mandatory : No Calculator : None Response Time : N.A Think Time : N.A Minimum Instruction Time : 0**

**Correct Marks : 1 Wrong Marks : 0**

Find the approximate value of the question mark  $(?)$  in the following expression:

(You are not expected to calculate the exact value)

 $? = 1685 \div 14.95 \times 5.01$ **Options :** 1.  $*520$ 2.  $*550$ 3.  $*630$  $4. \vee 560$ 

**Question Number : 61 Question Id : 25498929095 Question Type : MCQ Option Shuffling : Yes Display Question Number : Yes Is Question Mandatory : No Calculator : None Response Time : N.A Think Time : N.A Minimum Instruction Time : 0**

**Correct Marks : 1 Wrong Marks : 0**

निम्नलिखित व्यंजक में प्रश्नवाचक चिह्न (?) का अनुमानित मान ज्ञात कीजिए:

(आपको सटीक मूल्य की गणना करनी नहीं है।)

 $? = 1685 \div 14.95 \times 5.01$ 

#### **Options :**

 $1 \times 520$ 

- $2.8550$
- $3. * 630$
- $4. \times 560$

**Question Number : 62 Question Id : 25498929376 Question Type : MCQ Option Shuffling : Yes Display Question Number : Yes Is Question Mandatory : No Calculator : None Response Time : N.A Think Time : N.A Minimum Instruction Time : 0**

### **Correct Marks : 1 Wrong Marks : 0**

A certain sum amounts to ₹72,900 in 2 years at 8% per annum compound interest, compounded annually. The sum is:

## **Options :**

- 1. <sup>₩</sup> ₹56,000
- 2. <sup>₩</sup> ₹58,000
- 3.  $*$  ₹60,000
- $4.$  ₹62,500

**Question Number : 62 Question Id : 25498929376 Question Type : MCQ Option Shuffling : Yes Display Question Number : Yes Is Question Mandatory : No Calculator : None Response Time : N.A Think Time : N.A Minimum Instruction Time : 0**

### **Correct Marks : 1 Wrong Marks : 0**

एक निश्चित राशि 8% वार्षिक चक्रवृद्धि ब्याज की दर से 2 वर्षों में ₹72,900 हो जाती है, जो कि वार्षिक रूप से चक्रवृद्धि होती है। धनराशि ज्ञात करें।

#### **Options :**

1. <sup>₩</sup> ₹56,000

2.  $*$  ₹58,000

3.  $*$  ₹60,000

 $4.$  ₹62,500

**Question Number : 63 Question Id : 25498929623 Question Type : MCQ Option Shuffling : Yes Display Question Number : Yes Is Question Mandatory : No Calculator : None Response Time : N.A Think Time : N.A Minimum Instruction Time : 0**

**Correct Marks : 1 Wrong Marks : 0**

The value of  $\left(1+\frac{2}{3}\right)\left(1+\frac{2}{4}\right)\left(1+\frac{2}{5}\right)\left(1+\frac{2}{6}\right)...\left(1+\frac{2}{23}\right)$  is:

### **Options :**

1.  $*24$ 2.  $*$  48  $3. \vee 50$ 4.  $*$  63

**Question Number : 63 Question Id : 25498929623 Question Type : MCQ Option Shuffling : Yes Display Question Number : Yes Is Question Mandatory : No Calculator : None Response Time : N.A Think Time : N.A Minimum Instruction Time : 0**

**Correct Marks : 1 Wrong Marks : 0**

$$
\left(1+\frac{2}{3}\right)\left(1+\frac{2}{4}\right)\left(1+\frac{2}{5}\right)\left(1+\frac{2}{6}\right)\dots\left(1+\frac{2}{23}\right)
$$
 का मान ज्ञात कीजिए 1  
Options :  
1. **2** 24  
2. **3** 48

 $3. \vee 50$ 

4 \* 63

## **GENERAL MENTAL ABILITY AND REASONING**

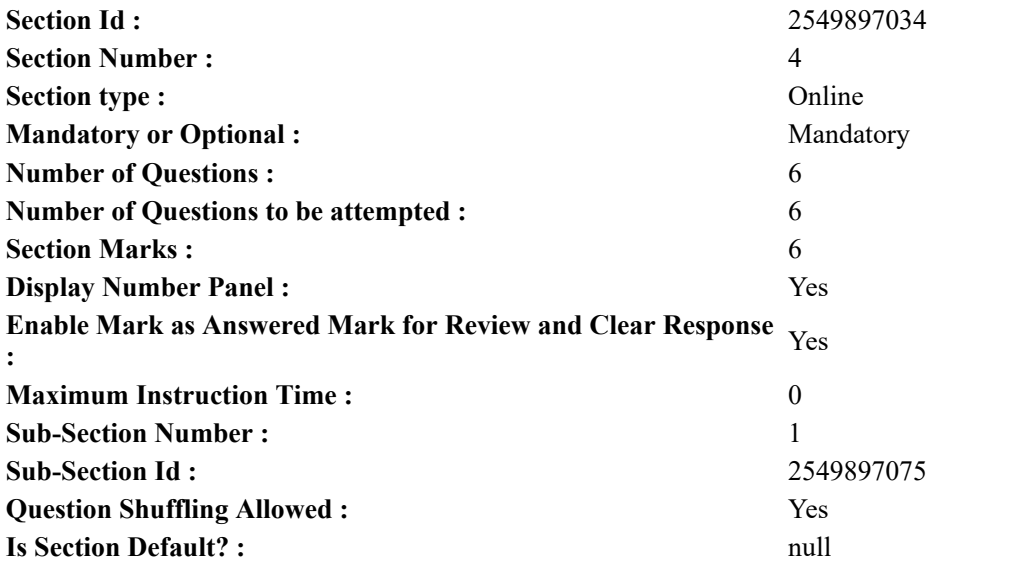

**Question Number : 64 Question Id : 25498910057 Question Type : MCQ Option Shuffling : Yes Display Question Number : Yes Is Question Mandatory : No Calculator : None Response Time : N.A Think Time : N.A Minimum Instruction Time : 0**

#### **Correct Marks : 1 Wrong Marks : 0**

Among the following words, which one will come second if they are arranged as per their order in an English dictionary? **Options :**

- 1. <sup>\*</sup> Partition
- 2. Passion
- 3. Parlour
- 4. Particle

**Question Number : 64 Question Id : 25498910057 Question Type : MCQ Option Shuffling : Yes Display Question Number : Yes Is Question Mandatory : No Calculator : None Response Time : N.A Think Time : N.A Minimum Instruction Time : 0**

#### **Correct Marks : 1 Wrong Marks : 0**

विकल्पों में चार शब्द दिये गये हैं। इन शब्दों को अंग्रेजी शब्दकोश के अनुसार वर्णानुक्रम मेंव्यवस्थित करने पर दूसरे स्थान पर कौन सा शब्द आएगा?

#### **Options :**

- 1. <sup>\*</sup> Partition
- 2. Passion
- 3. Parlour
- 4. Particle

**Question Number : 65 Question Id : 25498914073 Question Type : MCQ Option Shuffling : Yes Display Question Number : Yes Is Question Mandatory : No Calculator : None Response Time : N.A Think Time : N.A Minimum Instruction Time : 0**

#### **Correct Marks : 1 Wrong Marks : 0**

A group of letters is given; the letters are indexed as (a), (b), (c), (d), (e), (f), (g) and (h), respectively, from left to right. Arrange the letters properly to form a meaningful eight-letter word and indicate the index of the last letter as your answer.

O I L G E R I N (a) (b) (c) (d) (e) (f) (g) (h)

## **Options :**

1.  $*(a)$ 2.  $*(b)$ 3.  $*(c)$ 

- 
- $4. \vee (d)$

**Question Number : 65 Question Id : 25498914073 Question Type : MCQ Option Shuffling : Yes Display Question Number : Yes Is Question Mandatory : No Calculator : None Response Time : N.A Think Time : N.A Minimum Instruction Time : 0**

## **Correct Marks : 1 Wrong Marks : 0**

अक्षरों का एक समूह नीचे दिया गया है, जिन्हें बाएं से दाएं क्रमशः (a), (b), (c), (d), (e), (f), (g) और (h) के रूप में इंगित किया गया। आठ अक्षरों का एक सार्थक शब्द बनाने के लिए इन अक्षरों को व्यवस्थित करें और अपने उत्तर के रूप में अंतिम अक्षर का सूचक इंगित करें।

## O I L G E R I N (a) (b) (c) (d) (e) (f) (g) (h)

- 1.  $*(a)$
- 2.  $*$  (b)
- 3.  $*(c)$
- $4. \vee (d)$

**Question Number : 66 Question Id : 25498919663 Question Type : MCQ Option Shuffling : Yes Display Question Number : Yes Is Question Mandatory : No Calculator : None Response Time : N.A Think Time : N.A Minimum Instruction Time : 0**

#### **Correct Marks : 1 Wrong Marks : 0**

Select the option in which the words share the same relationship as that shared by the given set of words.

Love : Adoration : Infatuation

#### **Options :**

- 1. Smile : Frown : Anger
- 2. <sup>\*</sup> Hate : Dislike : Attract
- 3. Murder : Stab : Assassinate
- 4. <sup>\*</sup> Attract : Love : Hate

**Question Number : 66 Question Id : 25498919663 Question Type : MCQ Option Shuffling : Yes Display Question Number : Yes Is Question Mandatory : No Calculator : None Response Time : N.A Think Time : N.A Minimum Instruction Time : 0**

#### **Correct Marks : 1 Wrong Marks : 0**

उस विकल्प का चयन कीजिए जिसके शब्दों के बीच वही संबंध है जो संबंध नीचे दिए गए शब्द-समुच्चय के शब्दों के बीच है। प्रेम : श्रद्धा : आसक्ति

#### **Options :**

- 1. मुस्कुराना : त्योरी चढ़ाना : क्रोधित होना
- 2. घृणा : नापसंद : आकर्षित
- 3. ◆ वध : छुरा घोंपना : हत्या करना
- 4. आकर्षित : प्रेम : घृणा

**Question Number : 67 Question Id : 25498919829 Question Type : MCQ Option Shuffling : Yes Display Question Number : Yes Is Question Mandatory : No Calculator : None Response Time : N.A Think Time : N.A Minimum Instruction Time : 0**

## **Correct Marks : 1 Wrong Marks : 0**

Four words have been given, out of which three are alike in some manner and one is different. Select the one that is different.

## **Options :**

- 1. <sup>\*</sup> Kanpur
- 2. Allahabad
- 3. Varanasi
- 4. Mathura

**Question Number : 67 Question Id : 25498919829 Question Type : MCQ Option Shuffling : Yes Display Question Number : Yes Is Question Mandatory : No Calculator : None Response Time : N.A Think Time : N.A Minimum Instruction Time : 0**

## **Correct Marks : 1 Wrong Marks : 0**

विकल्पों में चार शब्द दिए गए हैं, उनमें से तीन किसी तरीके से एक-समान हैं जबकि एक असंगत है। उस असंगत शब्द का चयन कीजिए। **Options :**

- 1. कानपुर
- 2. इलाहाबाद
- 3. वाराणसी
- 4. मथुरा

**Question Number : 68 Question Id : 25498919831 Question Type : MCQ Option Shuffling : Yes Display Question Number : Yes Is Question Mandatory : No Calculator : None Response Time : N.A Think Time : N.A Minimum Instruction Time : 0**

## **Correct Marks : 1 Wrong Marks : 0**

Four words have been given, out of which three are alike in some manner and one is different. Select the one that is different. **Options :**

- 1.  $\ast$  Rose
- 2. Lotus
- 3. Marigold
- 4.  $\overline{\text{W}}$  Lily

**Question Number : 68 Question Id : 25498919831 Question Type : MCQ Option Shuffling : Yes Display Question Number : Yes Is Question Mandatory : No Calculator : None Response Time : N.A Think Time : N.A Minimum Instruction Time : 0**

### **Correct Marks : 1 Wrong Marks : 0**

विकल्पों में चार शब्द दिए गए हैं उनमें से तीन शब्द किसी तरीके से एकसमान हैं जबकि चौथा असंगत है। उस असंगत शब्द का चयन कीजिए।

#### **Options :**

- $1.$   $*$  गुलाब
- $2.$   $\blacktriangleright$  कमल
- 3. गेंदा
- 4. लिली

**Question Number : 69 Question Id : 25498927368 Question Type : MCQ Option Shuffling : Yes Display Question Number : Yes Is Question Mandatory : No Calculator : None Response Time : N.A Think Time : N.A Minimum Instruction Time : 0**

**Correct Marks : 1 Wrong Marks : 0**

Find the number of triangles in the given figure.

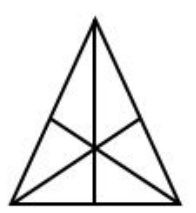

**Options :**

 $1. \vee 16$ 

2.  $* 13$ 

3.  $*$  9

4  $*$  7

**Question Number : 69 Question Id : 25498927368 Question Type : MCQ Option Shuffling : Yes Display Question Number : Yes Is Question Mandatory : No Calculator : None Response Time : N.A Think Time : N.A Minimum Instruction Time : 0**

**Correct Marks : 1 Wrong Marks : 0**

नीचे दिए गए चित्र में त्रिभुजों की संख्या ज्ञात कीजिए।

https://g01.tcsion.com/CAE/viewHtmlPDFAction.action 37/45 **Options :**  $1. \vee 16$ 2.  $*13$ 

3.  $*$  9 4.  $*$  7

## **GENERAL AWARENESS**

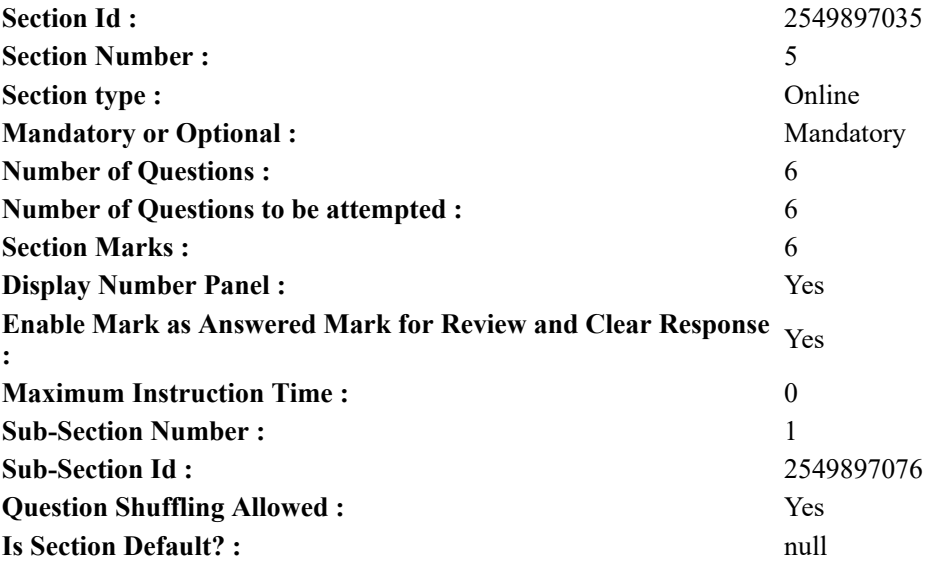

**Question Number : 70 Question Id : 2549895297 Question Type : MCQ Option Shuffling : Yes Display Question Number : Yes Is Question Mandatory : No Calculator : None Response Time : N.A Think Time : N.A Minimum Instruction Time : 0**

### **Correct Marks : 1 Wrong Marks : 0**

The contains instructions for religious rituals

#### **Options :**

- 1. <sup>\*</sup> Rigveda
- 2. Samaveda
- 3. Atharvaveda
- 4. Yajurveda

**Question Number : 70 Question Id : 2549895297 Question Type : MCQ Option Shuffling : Yes Display Question Number : Yes Is Question Mandatory : No Calculator : None Response Time : N.A Think Time : N.A Minimum Instruction Time : 0**

## **Correct Marks : 1 Wrong Marks : 0**

\_\_\_\_\_\_\_\_\_ में धार्मिक अनुष्ठानों के निर्देश शामिल हैं।

#### **Options :**

- 1. ऋग्वेद
- 2. सामवेद
- 3. अथर्ववेद
- 4. यजुर्वेद

**Question Number : 71 Question Id : 2549899680 Question Type : MCQ Option Shuffling : Yes Display Question Number : Yes Is Question Mandatory : No Calculator : None Response Time : N.A Think Time : N.A Minimum Instruction Time : 0**

**Correct Marks : 1 Wrong Marks : 0**

The period of the Eleventh Five-Year Plan was from:

```
1. * 2005 to 2010
```
- 2.  $*$  2006 to 2011
- $3. \times 2007$  to 2012
- 4.  $*$  2008 to 2013

**Question Number : 71 Question Id : 2549899680 Question Type : MCQ Option Shuffling : Yes Display Question Number : Yes Is Question Mandatory : No Calculator : None Response Time : N.A Think Time : N.A Minimum Instruction Time : 0**

#### **Correct Marks : 1 Wrong Marks : 0**

ग्यारहवीं पंचवर्षीय योजना की अवधि क्या है?

#### **Options :**

- 1. <sup>\*</sup> 2005 से 2010
- 2. <sup>22</sup> 2006 से 2011
- 3. 2007 से 2012
- 4.  $*$  2008 से 2013

**Question Number : 72 Question Id : 25498912536 Question Type : MCQ Option Shuffling : Yes Display Question Number : Yes Is Question Mandatory : No Calculator : None Response Time : N.A Think Time : 0 Minimum Instruction Time : 0**

**Correct Marks : 1 Wrong Marks : 0**

The sun is:

#### **Options :**

- 1. <sup>\*</sup> a producer of water
- 2. <sup>\*</sup> a secondary source of energy
- $3.$  a primary producer of energy
- 4. <sup>\*</sup> a tertiary producer of energy

**Question Number : 72 Question Id : 25498912536 Question Type : MCQ Option Shuffling : Yes Display Question Number : Yes Is Question Mandatory : No Calculator : None Response Time : N.A Think Time : N.A Minimum Instruction Time : 0**

**Correct Marks : 1 Wrong Marks : 0**

सूर्य एक \_\_\_\_\_\_\_\_ है।

## **Options :**

- 1. पानी का उत्पादक
- 2. ऊर्जा का द्वितीय स्रोत
- 3. ऊर्जा का प्राथमिक स्रोत
- 4. ऊर्जा का तृतीयक उत्पादक

**Question Number : 73 Question Id : 25498929952 Question Type : MCQ Option Shuffling : Yes Display Question Number : Yes Is Question Mandatory : No Calculator : None Response Time : N.A Think Time : N.A Minimum Instruction Time : 0**

### **Correct Marks : 1 Wrong Marks : 0**

The Indian plate is colliding northward with the Eurasian plate to form .

**Options :**

- 1. <sup>\*</sup> Karakoram and Pir Panjal Range
- 2. <del>V</del> Himalayan Range
- 3. Purvanchal Range
- 4. Satpura and Vindhaya Range

**Question Number : 73 Question Id : 25498929952 Question Type : MCQ Option Shuffling : Yes Display Question**

**Number : Yes Is Question Mandatory : No Calculator : None Response Time : N.A Think Time : N.A Minimum Instruction Time : 0**

**Correct Marks : 1 Wrong Marks : 0** भारतीय प्लेट के उत्तर की ओर यूरेशियन प्लेट से टकराने से \_\_\_\_\_\_\_ का निर्माण हुआ है। **Options :**

1. काराकोरम और पीर पंजाल पर्वतमाला

- $2.$   $\blacktriangleright$  हिमालय पर्वतमाला
- $3.$   $*$  पूर्वांचल पूर्वतमाला
- 4. सतपुड़ा और विंध्य पर्वतमाला

**Question Number : 74 Question Id : 25498935812 Question Type : MCQ Option Shuffling : Yes Display Question Number : Yes Is Question Mandatory : No Calculator : None Response Time : N.A Think Time : N.A Minimum Instruction Time : 0**

## **Correct Marks : 1 Wrong Marks : 0**

Köppen's classification is based on a subdivision of terrestrial climates into five major types, which are represented by the capital letters A, B, C, D, and E. Each of these climate types, except for , is defined by temperature criteria.

## **Options :**

- 1.  $\mathbf{A}$ 2.  $\bullet$  D  $3. \vee B$
- 4.  $*$  E

**Question Number : 74 Question Id : 25498935812 Question Type : MCQ Option Shuffling : Yes Display Question Number : Yes Is Question Mandatory : No Calculator : None Response Time : N.A Think Time : N.A Minimum Instruction Time : 0**

## **Correct Marks : 1 Wrong Marks : 0**

कोपेन का वर्गीकरण स्थलीय जलवायु (terrestrial climates) के उपविभाजन के आधार पर पांच प्रमुख प्रकारों में है, जो कैपिटल अक्षर A, B, C, D और E द्वारा दर्शाया गया है। इनमें से प्रत्येक जलवायु प्रकार, \_\_\_\_\_ को छोड़कर, तापमान मानदंड द्वारा परिभाषित किया गया है। **Options :**

## 1.  $\mathbf{A}$

- 2.  $\bullet$  D
- $3. \vee B$
- 4.  $*$  E

**Question Number : 75 Question Id : 25498937114 Question Type : MCQ Option Shuffling : Yes Display Question Number : Yes Is Question Mandatory : No Calculator : None Response Time : N.A Think Time : N.A Minimum Instruction Time : 0**

## **Correct Marks : 1 Wrong Marks : 0**

Which of the following Indian states is called the 'Wheat Bowl' of India?

## **Options :**

- 1. <sup>\*</sup> Uttar Pradesh
- 2. Punjab
- 3. West Bengal
- 4. Maharashtra

**Question Number : 75 Question Id : 25498937114 Question Type : MCQ Option Shuffling : Yes Display Question Number : Yes Is Question Mandatory : No Calculator : None Response Time : N.A Think Time : N.A Minimum Instruction Time : 0**

## **Correct Marks : 1 Wrong Marks : 0**

निम्नलिखित में से किस भारतीय राज्य को 'गेहूं का कटोरा (Wheat Bowl)' कहा जाता है?

**Options :** 1. उत्तर प्रदेश 2. पंजाब 3. पश्चिम बंगाल 4. महाराष्ट्र

## **English Mock**

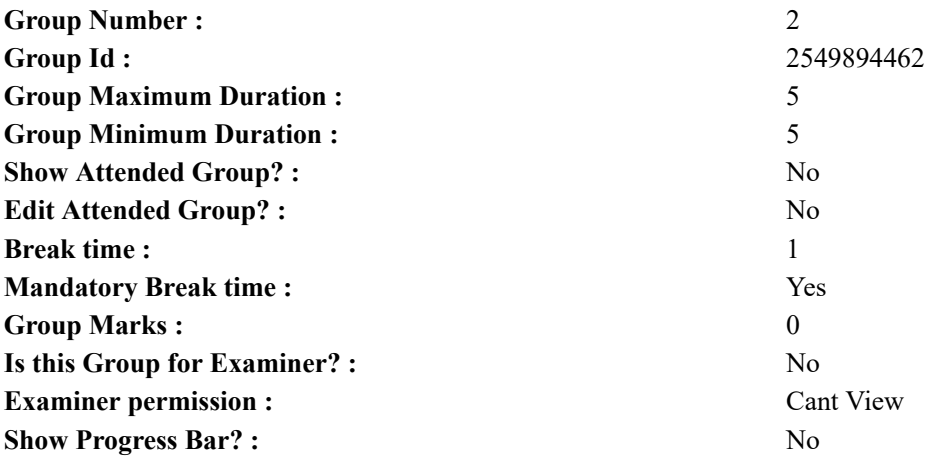

## **English Mock**

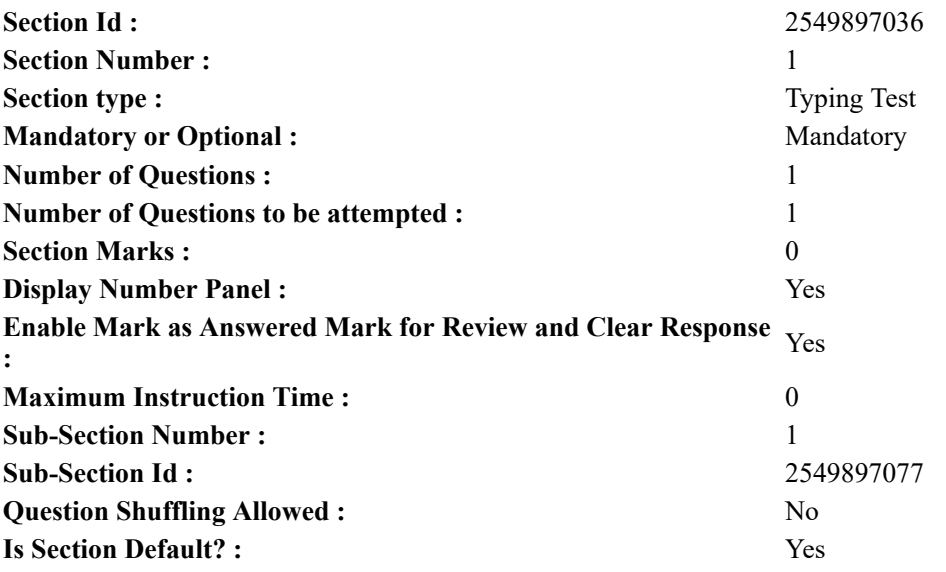

**Question Number : 76 Question Id : 25498941285 Question Type : TYPING TEST Display Question Number : Yes Calculator : None**

**Summer camps are supervised camps conducted to entertain as well as equip students with various life skills such as teamwork, socializing, decision making, independent and responsible living and more. It aids the overall development of a child and children have fun during this process as they get to explore new arenas.**

**Restricted/ Unrestricted :** Unrestricted **Paragraph Display :** Yes **Keyboard Layout :** Inscript **Show Details Panel :** Yes **Show Error Count : Yes Highlight Correct or Incorrect Words :** Yes **Allow Back Space :** Yes **Show Back Space Count :** Yes

## **English Actual**

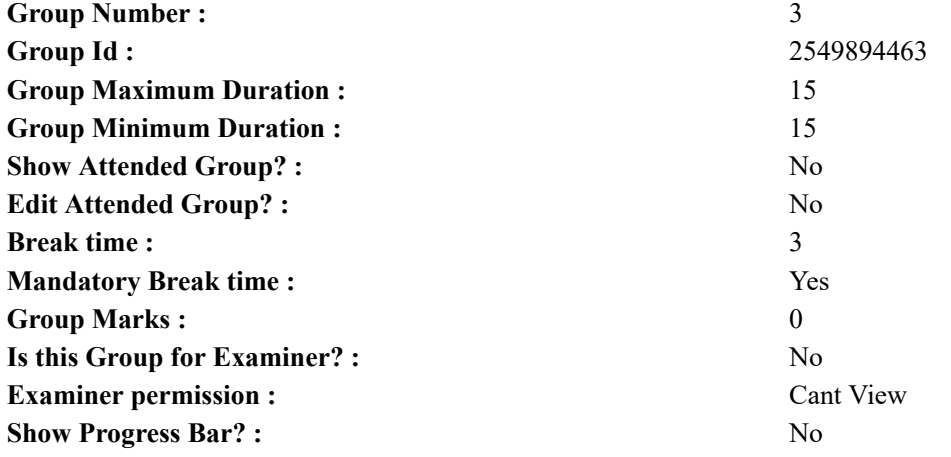

## **English Typing Test**

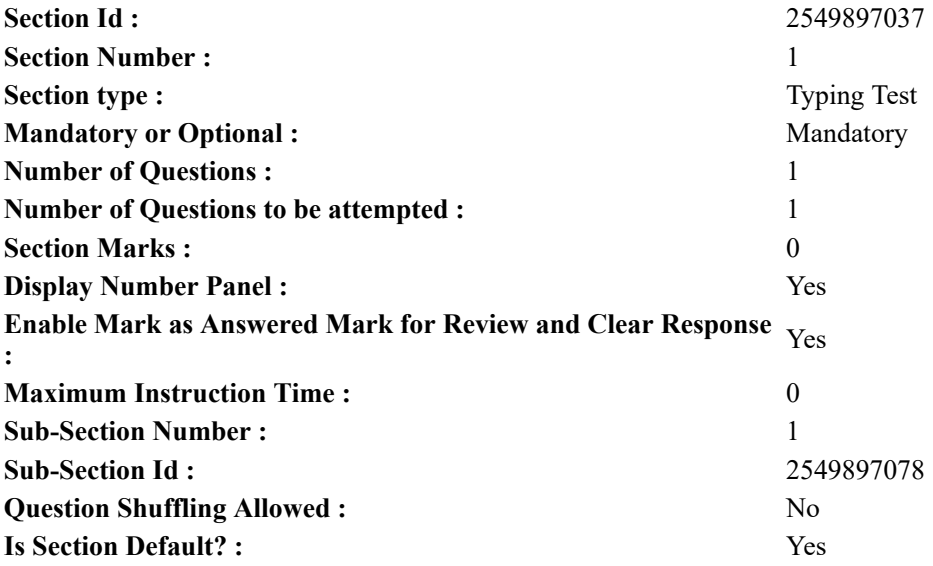

**Question Number : 77 Question Id : 25498937917 Question Type : TYPING TEST Display Question Number : Yes Calculator : None**

**Soil is a mixture of organic matter with minerals and fluids and organisms that together support life. The body of soil of Earth called the Pedosphere has four important functions. Soil functions as a medium for plant growth. Soil functions as a means of water storage supply and purification. Soil is a modifier of Earth atmosphere. Soil is a habitat for organisms. All of these functions in their turn modify the soil and its properties. Soil is also commonly referred to as earth or dirt. Some scientific definitions distinguish dirt from soil by restricting the former term specifically to displaced soil. The Pedosphere interfaces with the whole biosphere which includes the lithosphere and the hydrosphere as well as the atmosphere. Soil consists of a solid phase of minerals and organic matter as well as a porous phase that holds gases and water. Accordingly soil scientists can envisage soils as a three state system of solids and liquids along with gases. Soil is a product of several factors like the influence of climate relief or organisms and the soil parent materials interacting over time. It continually undergoes development by way of numerous physical and chemical processes. This also includes biological processes which include weathering with associated erosion. Given its complexity and strong internal connectedness soil ecologists regard soil as an ecosystem. In engineering terms soil is included in the broader concept of regolith which also includes other loose material that lies above the bedrock as can be found on the Moon and on the other celestial objects. Soil functions as a major component of the ecosystem of Earth. Ecosystems around the world are impacted in far reaching ways by the processes carried out in the soil with**

#### 03/03/2023, 17:56 https://g01.tcsion.com/CAE/viewHtmlPDFAction.action

**effects ranging from ozone depletion and global warming to rainforest destruction and water pollution. Soil acts as an important carbon reservoir with respect to carbon cycle of Earth and it is potentially very reactive to human disturbance and climate change. As the planet warms it has been predicted that soils will add carbon dioxide to the atmosphere due to increased biological activity at higher temperatures which is a positive feedback. This prediction has however been questioned on consideration of more recent knowledge on carbon turn over in soil. Soil acts as an engineering medium and a habitat for soil organisms. It is a recycling system for nutrients and organic wastes and a regulator of water quality. It is also a modifier of atmospheric composition and a medium for plant growth making it a critically important provider of ecosystem services. Since soil has a tremendous range of available niches and habitats it contains most of the genetic diversity present on Earth. A gram of soil can contain billions of organisms belonging to thousands of species which are mostly microbial and largely still unexplored. Soils can effectively remove impurities or kill agents of disease and degrade contaminants also. This latter property is called natural attenuation. Typically soils maintain a net absorption of oxygen and methane and undergo a net release of carbon dioxide and nitrous oxide. Soils offer plants physical support along with nutrients and air and water. It also provides temperature moderation and protection from harmful toxins. Soils provide readily available nutrients to plants and animals by converting dead organic matter into various nutrient forms.**

**Restricted/ Unrestricted :** Unrestricted **Paragraph Display :** Yes **Keyboard Layout :** Inscript **Show Details Panel :** Yes **Show Error Count :** Yes **Highlight Correct or Incorrect Words :** Yes **Allow Back Space :** Yes **Show Back Space Count :** Yes

## **Hindi Mock**

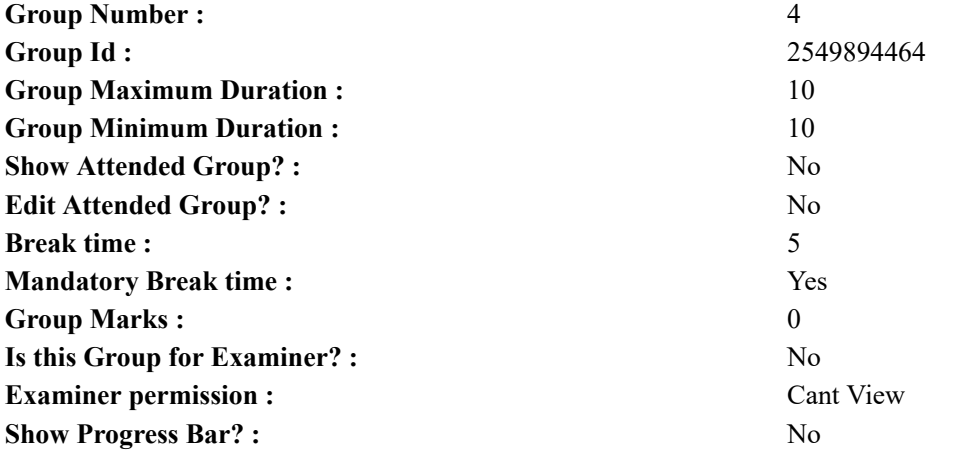

## **Hindi Mock**

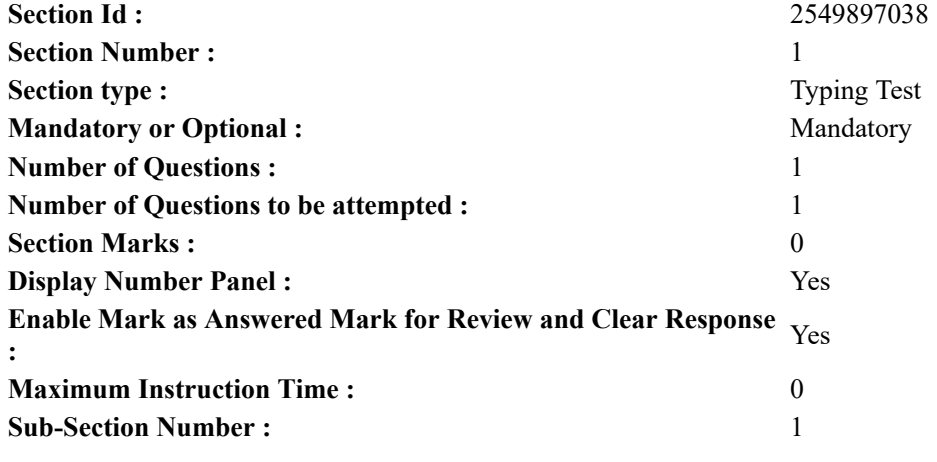

**Question Shuffling Allowed :** No **Is Section Default? :** Yes

**Question Number : 78 Question Id : 25498944390 Question Type : TYPING TEST Display Question Number : Yes Calculator : None**

एक बार की बात है, अकबर और बीरबल शिकार पर जा रहे थे। अभी कुछ समय की उन्हें एक हिरण दिखा। जल्दबाजी में तीर निकालते हुए अकबर अपने हाथ पर घाव लगा बैठा। अब हालात कुछ ऐसे थे की अकबर बहुत दर्द में था और गुस्से में भी।

**Restricted/ Unrestricted :** Unrestricted **Paragraph Display :** Yes **Keyboard Layout :** Remington **Show Details Panel :** Yes **Show Error Count :** Yes **Highlight Correct or Incorrect Words :** Yes **Allow Back Space :** Yes **Show Back Space Count :** Yes

## **Hindi Actual**

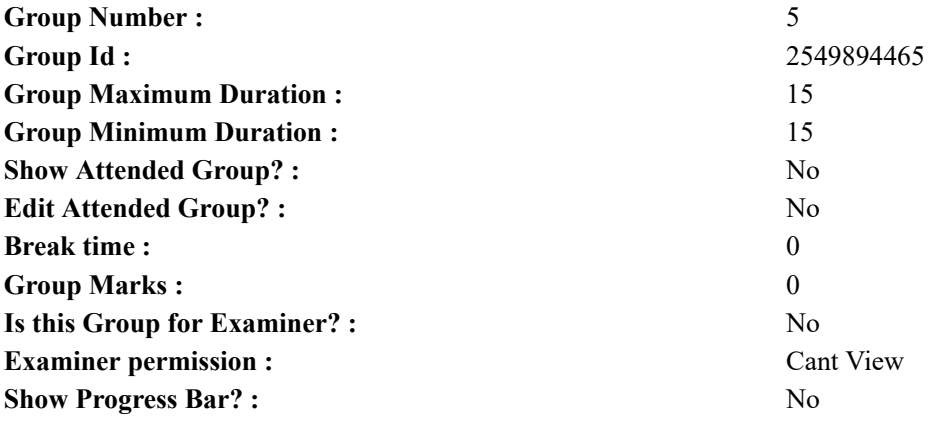

## **Hindi Typing Test**

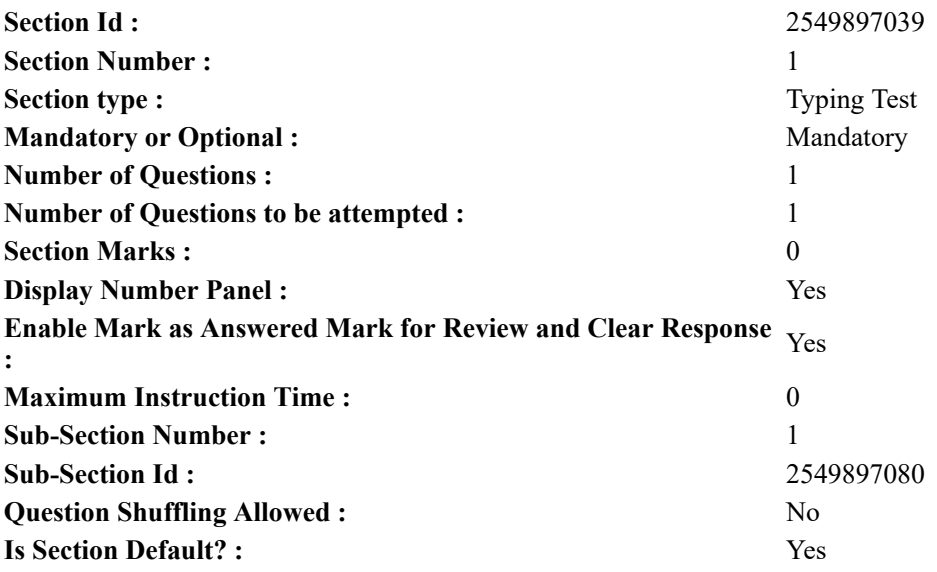

**Question Number : 79 Question Id : 25498944464 Question Type : TYPING TEST Display Question Number : Yes**

**Calculator : None**

शंकराचार्य ने कहा है कि जिसने मन को जीत लिया समझो उसने जगत को जीत लिया। मन ही मानव को परमधाम या नरक में बैठा देता है। परमधाम या नरक में जाने की कूंजी भगवान ने हमारे हाथों में ही दे रखी है। मन के हारे हार है और मन के जीते जीत है। अर्थात दुख और सुख तो सभी पर आते हैं लेकिन मानव को अपना पौरुष नहीं छोडना चाहिए। हार और जीत तो केवल मन के मानने अथवा न मानने पर ही निर्भर है। अर्थात मन के हार मान लेने से इंसान की हार हर हाल में तय होती है। इसके विपरीत यदि इंसान का मन हार न माने तो विपरीत हालातों में भी विजयश्री उसके चरण चुमती है। जय पराजय या हानि लाभ व यश अपयश और दख सुख सब मन के ही कारण हैं। इसलिए इंसान जैसा अनुभव करेगा वैसा ही वह बनेगा। मन की दृढता के ऐसे अनेक उदाहरण हमारे सामने हैं जिसमें मन के प्रतिज्ञा बल से लोगों ने अपनी हार को विजयश्री में बदल कर दिया है। महाभारत की लडाई में पांडवों की जीत का कारण यही था कि श्री हरी ने उनके मनोबल को दृढ़ कर दिया था। वहीं नचिकेता ने न केवल मौत को पराजित किया अपितु यमराज से अपना मन वांछित वरदान भी हासिल किया। सावित्री के मन ने यमराज के सामने भी हार नहीं मानी और अंत में अपने पति को मौत के मुख से निकाल लाने में सफल हुई। कम साधनों वाले महाराणा प्रताप ने अपने मन में दृढ प्रतिज्ञा करके मुगल सम्राट अकबर से जंग लडी। शिवाजी ने बहुत थोडी सेना लेकर ही औरंगजेब के दांत तुर्श कर दिए। दुबले पतले गांधीजी ने अपनी दृढ प्रतिज्ञा से ब्रिटिश रियासत की नींव को हिला दिया था। इस प्रकार के कितने ही उदाहरण यहाँ दिए जा सकते हैं जिनसे यह बात साफ हो जाती है कि हार व जीत मन की दृढता पर ही निर्भर है। हमेशा देखा गया है कि जिस काम के प्रति इंसान का रुझान अधिक होता है उस काम को वह सभी टर्ट सहन करते हुए भी परा करता है। वहीं जैसे ही किसी कार्य के प्रति मन की लगन कम हो जाती है वैसे वैसे ही उस काम को पूरा करने के जतन भी शिथिल हो जाते हैं। सफलता की कूंजी मन के ठेराव व धैर्य एवं सतत कर्म में ही निहित होती है। जब तक मन में किसी कार्य को करने की तीव्र जिज्ञासा बनी रहेगी तब तक असफल होते हए भी उस काम को करने की आशा बनी रहेगी। एक कहानी है कि एक राजा ने कई बार अपने शत्र से जंग की लेकिन हर बार पराजित हुआ। पराजित होने पर वह एक एकांत कक्ष में जाकर बैठ गया। वहां उसने एक मकडी को उपर चढते देखा। मकडी बार बार उपर चढती लेकिन वह बार बार गिर जाती। लेकिन मकडी ने हार नहीं मानी तथा अंत में उपर चढने मे सफल हो ही गई। इससे राजा को अपार प्रेरणा मिली। फिर राजा ने एक बार फिर से नई सेना बनाई व अपने हक की लड़ाई लड़ी और अपने शत्र को पराजित करके अपना प्रदेश वापस ले लिया। इस छोटी सी मकडी की छोटी सी कथा में यही सार निहित है कि मन के न हारने पर एक न एक दिन सफलता मिल ही जाती है। अपने मन पर वश रखना जरूरी है।

**Restricted/ Unrestricted :** Unrestricted **Paragraph Display :** Yes **Keyboard Layout :** Remington **Show Details Panel :** Yes **Show Error Count :** Yes **Highlight Correct or Incorrect Words :** Yes **Allow Back Space :** Yes **Show Back Space Count :** Yes